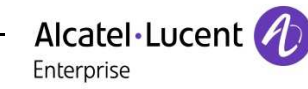

## **OXO Connect & Evolution - Hospitality Link**

API Developers Guide

Platform Alcatel-Lucent Enterprise OXO Connect & OXO Evolution Interface OHL (TCP/IP link) Version **R2.4.1** Revision **Edition 4** – November 2019 Abstract This specification describes the OXO Connect & Evolution Hospitality Link (OHL) dialog between the OmniPCX Office Hotel driver and a hospitality/hotel application, in order to interface the Alcatel-Lucent Enterprise OmniPCX Office to the application

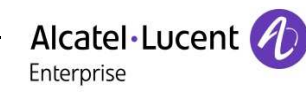

### TABLE OF CONTENTS

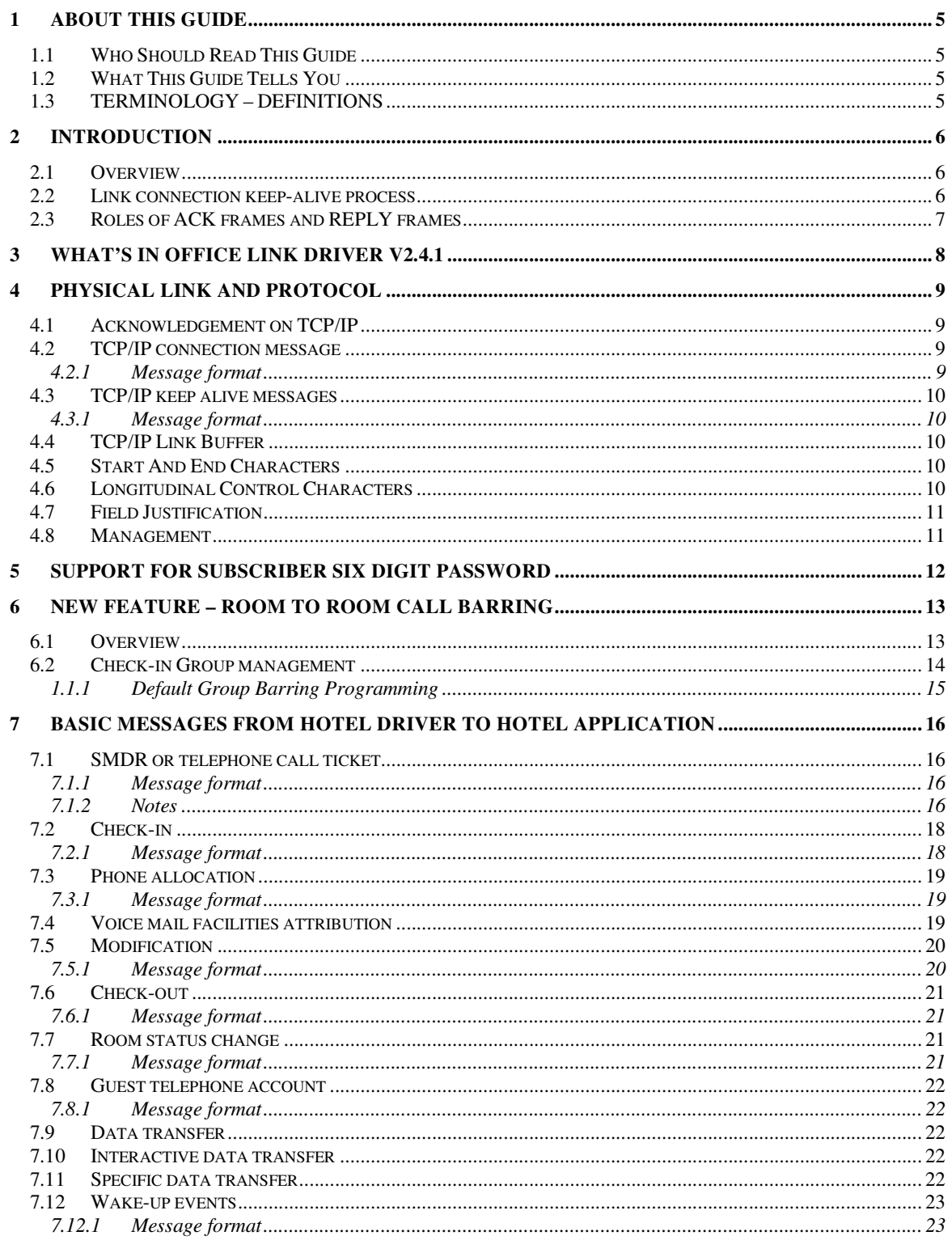

# Alcatel·Lucent

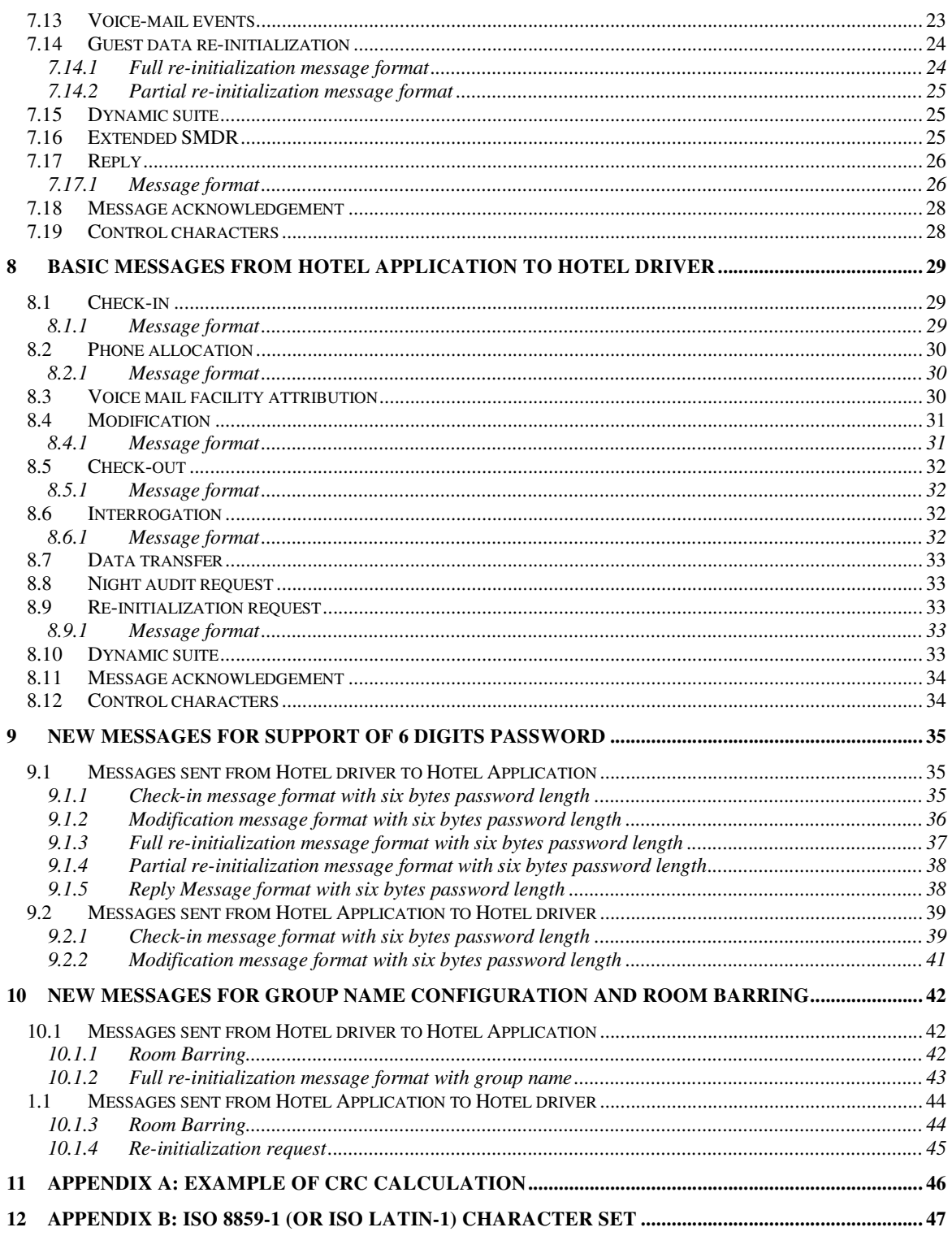

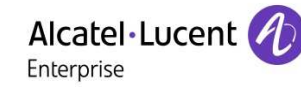

#### **History of the document**

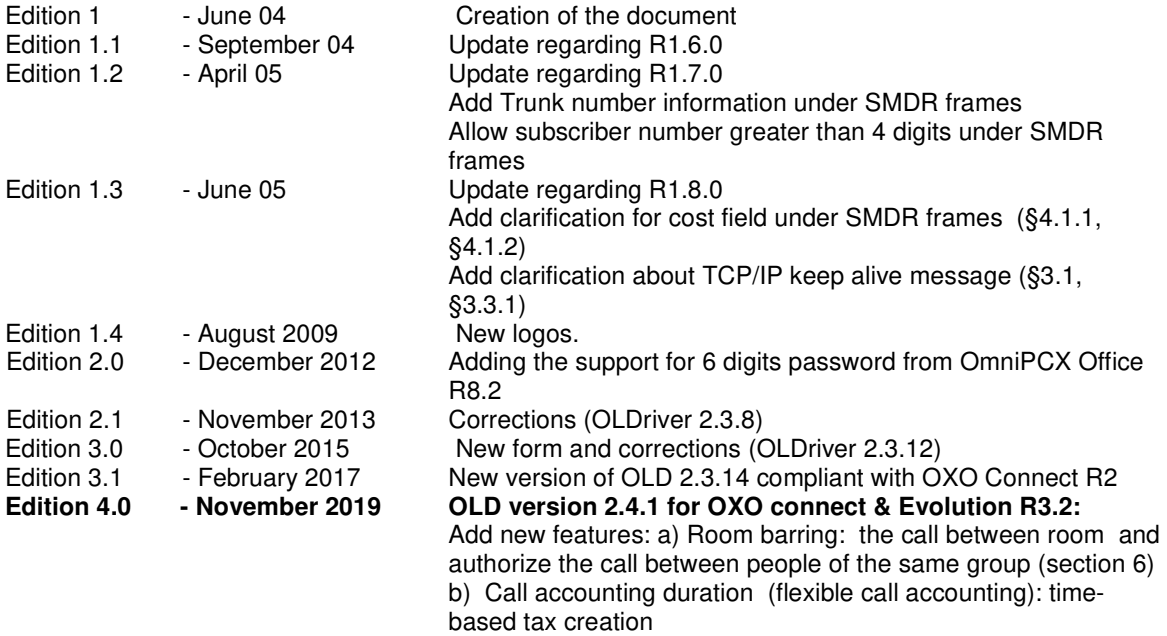

#### **References**

- [1] OHL Driver Installation & Configuration
- [2] Technical Communication TC0091: OLD Driver

ALE INTERNATIONAL MAKES NO REPRESENTATIONS, WARRANTIES OR CONDITIONS WITH RESPECT TO THE APPLICATION PARTNER PRODUCT. WITHOUT LIMITING THE GENERALITY OF THE FOREGOING, ALE INTERNATIONAL HEREBY EXPRESSLY DISCLAIMS ANY AND ALL REPRESENTATIONS, WARRANTIES OR CONDITIONS OF ANY NATURE WHATSOEVER AS TO THE AAPP MEMBER'S PRODUCT INCLUDING WITHOUT LIMITATION THE IMPLIED WARRANTIES OF MERCHANTABILITY, NON INFRINGEMENT OR FITNESS FOR A PARTICULAR PURPOSE AND ALE INTERNATIONAL FURTHER SHALL HAVE NO LIABILITY TO AAPP MEMBER OR ANY OTHER PARTY ARISING FROM OR RELATED IN ANY MANNER TO THIS CERTIFICATE.

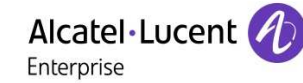

## **1 ABOUT THIS GUIDE**

### **1.1 Who Should Read This Guide**

This guide is for developers willing to learn how to write Hotel or Hospitality applications communicating to Alcatel-Lucent OmniPCX Office platforms

### **1.2 What This Guide Tells You**

This guide provides the complete and detailed description of the OHL interface.

### **1.3 TERMINOLOGY – DEFINITIONS**

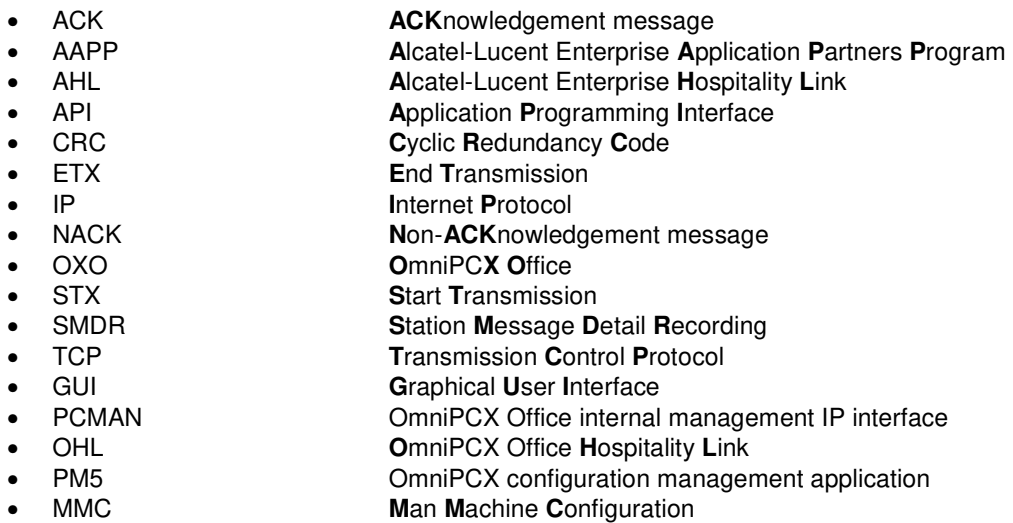

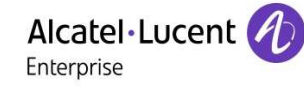

## **2 INTRODUCTION**

This specification describes the OmniPCX Office Hospitality Link (OHL) dialog between the OmniPCX Office Hotel driver and a Hotel application, in order to interface the Alcatel-Lucent OmniPCX Office to this application.

### **2.1 Overview**

Both, the Hotel application and the OmniPCX Office, can perform some identical functions. The hotel application has to manage the consistency of this data. This is out of the scope of this specification. The OmniPCX Office Hospitality Link allows the synchronization between the operations made on both application and OmniPCX Office sides.

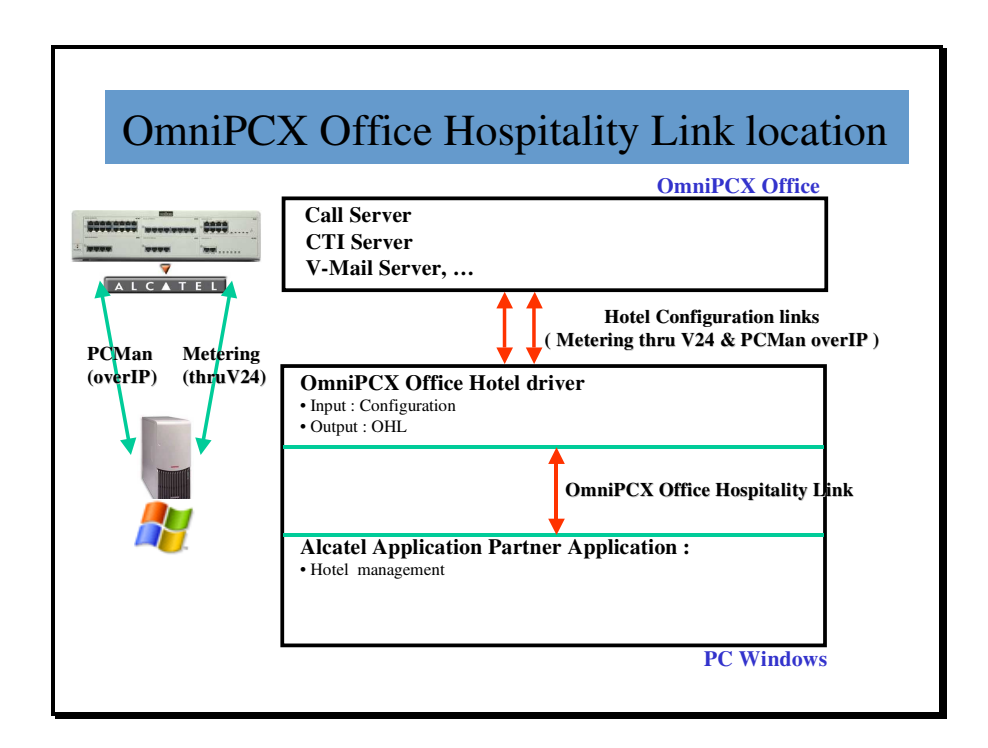

### **2.2 Link connection keep-alive process**

- $\triangleright$  Connection from PMS (acked by Pbx) **-> MASTER : read from EXT APP "(STX)@FFFF(ETX)"** // Pbx read from computer ling the connection frame. **-> MASTER write to node FFFFFFFF "(ACK)"** // Pbx write to computer link the Ack frame to send to PMS.
- $\triangleright$  Keep-alive from Pbx to PMS (not to be acked) **-> MASTER write to node FFFFFFFF "(STX)\$0001(ETX)"** // Pbx write to computer link the frame for keep-alive, here this PBX is node 0001.
- $\triangleright$  Keep-alive from PMS to PBX (not to be acked) **-> MASTER : read from EXT APP "(STX)\$FFFF(ETX)"** // PBX read the keep-alive of PMS.

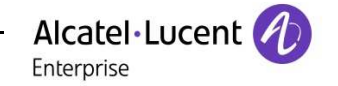

### **2.3 Roles of ACK frames and REPLY frames**

**ACK frame is at Data link level to confirm that frame has been well received and has correct format.** 

**REPLY frame is at Application level to confirm that hotel application has understood the request and confirm if the action is done or not.** 

The "ACK" frame sent back by PBX to PMS as an answer to a received request frame, should not be seen as an agreement for the frame content but only as an agreement for the frame format (frame type → number of characters + checksum). The "ACK" is used to validate the Link/layer level but not the hotel and telephone application layer.

To acknowledge the application layer, the real content of frame with all information related to type of frame (check-in, check-out, Modification), the PBX will send back a "Reply" frame with status codes As we know that OmniPCX Office and OmniPCX Office Link Driver could be impacted by a blast of frames sent without waiting for answer "Reply" from PBX and only taking into account the Ack sent by the link driver but not the PBX application.

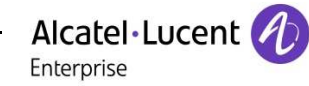

## **3 What's in Office Link Driver v2.4.1**

#### **New features:**

Hotel Room to Room calls Barring

#### **Restrictions with OLD 2.4.1:**

- Installation:
	- $\circ$  Upgrade from OLD 2.0.0 does not work. If you have OLD 2.0.0 installed, first uninstall OLD driver and run the last OLD setup.
	- $\circ$  Upgrade from OHL 1.x.x is working well, no need to uninstall.
	- $\circ$  Upgrade from OLD  $\ge$  2.0.1 is working well, no need to do uninstall

• Windows Vista/Windows 7/Windows 2008 Server (Compatibility only available from OLD 2.3.0 and higher version).

• Windows 8/ Windows 8.1/ Windows 10/ Windows 2012 server/ Windows 2012 R2 server (Compatibility only available from OLD 2.3.12 and higher version).

• Starting with OLD 2.3.16, Microsoft .Net Framework is mandatory.

#### **Known O.L.D limitations:**

Default Wake up setting on Checkout: Currently on check-out an inactive wakeup time is set on a guest room in the OmniPCX Office and the default time is 12:05. On check-in without wakeup programming, the operator set hospitality application displays this appointment as ACTIVE with this default time, but it is not really active. Be careful when leaving the wakeup menu. Do not press 'OK' it will activate the 12:05 wakeup! (corrected since O.L.D v 2.2.0).

SMDR ticket cost center field: After starting the driver, if no re-initialization frame for all devices is requested, the cost center field could be filled with spaces.

Currently there is no possibility to change the room clean/unclean status and the room problems on a checked-out or checked-in room. It is also not possible to view both room cleaning status and room problem on a checked-out room.

The Configuration Application is not refreshed during a test sequence. Wait until the test succeeds or after timeout popup.

Meter Total Recall assignment charge SMDR does not contain the Booth phone extension number in order to make the association with the initial metering ticket. The current method to associate the two SMDR is by the date /time /duration/Trunk number and cost contained in the two SMDR.

The Language field must be filled in the check in frame from the Hotel application.

It is required to send a Password in the Check in frame to the OLD. Otherwise, the Voice mail will not be initialized.

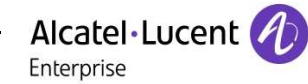

## **4 Physical Link And Protocol**

The connection must be initialized by the hotel application, using the OmniPCX Office service port that is reserved for the hotel interface (port number 2561).

### **4.1 Acknowledgement on TCP/IP**

Any received message must be verified (parity, CRC, length) and a **ACK** or a **NACK** must be sent back immediately (within 25 seconds max.) except for **keep alive** message. If the answer is NACK or no answer is received within 25 seconds, the message is destroyed and an error incident is generated in the OmniPCX Office Hotel Driver " Global log file ".

### **4.2 TCP/IP connection message**

This message is sent by the Hotel Application to initialize the connection. If the link is disconnected, the Hotel Application must send again a connection message to re-connect.

#### **4.2.1 Message format**

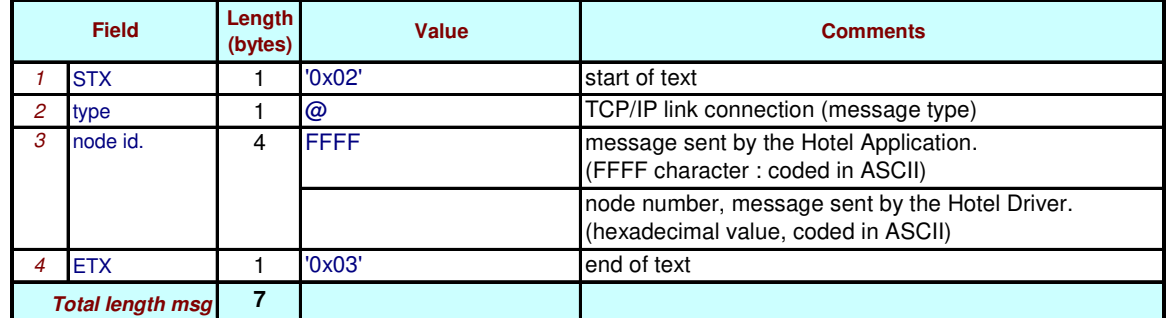

Note**: This message frame contains no CRC field by default. However, to allow compatibility with some applications the CRC field is an option : with or without CRC field (without is the implicit as shown).If CRC is enabled, a two character field preceding the "ETX" field is created and reserved for "CRC".** 

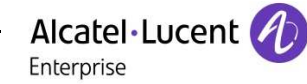

### **4.3 TCP/IP keep alive messages**

These messages are sent every 30 seconds by both sides.

If the OmniPCX Office Hotel Driver does not receive any "keep alive" message within 60 seconds, the connection is closed and the hotel application message queued buffer is emptied

#### **4.3.1 Message format**

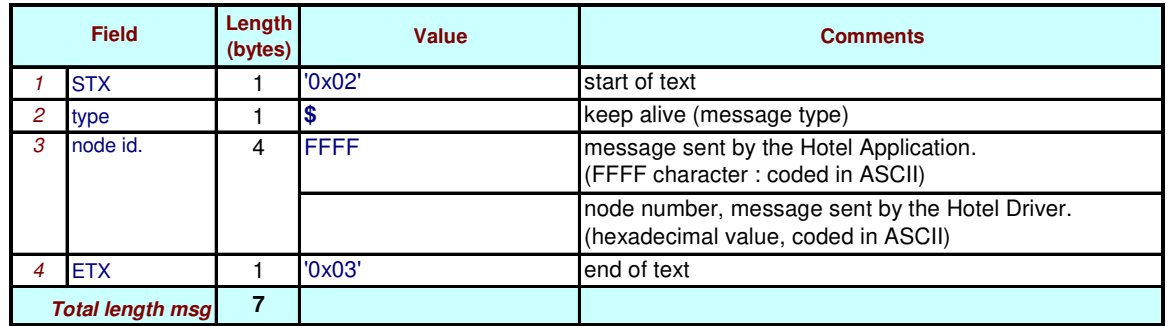

Note**: This message frame contains no CRC field by default. However, to allow compatibility with some applications the CRC field is an option : with or without CRC field (without is the implicit as shown).If CRC is enabled, a two character field preceding the "ETX" field is created and reserved for "CRC".** 

**The keep alive messages are not acknowledged with ACK or NACK messages.** 

### **4.4 TCP/IP Link Buffer**

An OHL messages buffer is available on the Hotel Driver. The size of this buffer is: 2000 messages. When this communication buffer is 80 % full, an alarm is automatically generated and a warning alarm message is reported in the OHL Driver "Global\_Log\_file". When this communication buffer becomes 95 % full, any new incoming message will automatically cause an alarm to be generated and the deletion of the oldest message in memory.

### **4.5 Start And End Characters**

Any message, except ACK, NACK, XON and XOFF, begins with an "**STX**" character (value: 0x02) and ends with an "**ETX**" character (value: 0x03).

### **4.6 Longitudinal Control Characters**

The last two characters preceding the "ETX" are reserved for the "**CRC**". It is calculated by making an "exclusive or" on each character from the STX (excluded) to the "CRC". The result is split into 2 ASCII characters corresponding to the translation in ASCII of its hexadecimal value. For example, the one character result corresponding to binary "0001 0011" is split into the 2 ASCII characters "1" and "3". (See page 29 - 8.1. )

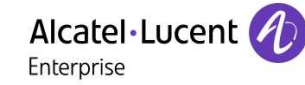

### **4.7 Field Justification**

Except if otherwise specified, every field not completed **is right justified** and filled up with blank (ASCII space: value 0x20) character(s), noted in the document: b

### **4.8 Management**

A guest is identified through his **"ROOM" (extension) number**. Using this extension number does accounting and management. If guests want to receive directly their incoming calls, a "**DDI**" number (direct dial inward) can be associated to that extension on the OmniPCX Office system.

## **5 Support for Subscriber six digit password**

From release R820, OXO supports both four (4) and six (6) digits password length for room sets. To support the new password length (6 digits), new OHL message types are introduced with password field length as six.

The new message types are used for either four or six digits password. The new message types are described under **section 7**.

The old (current) message types are not modified to support existing hotel application.

Hotel application can use the existing message format with four digits password without any modification.

From the hotel application, for four digits password either new or existing message types can be used.

For six digits password, new message types has to be used. OLD Driver selects the message type (new or old message) to be sent to application based on the password length configured in OXO.

If OXO has software **version 8.1 or earlier** then only "4 digit password" can be used.

If OXO has software **version 8.2 and above** then 2 possibilities:

- Configuration done in OXO and Partner Application software with "4 digit password" -> OLD **version should be 2.3.5 or higher**, and we use the currents frames (A, M, …).
- Configuration done in OXO and Partner Application software with "6 digit password" -> OLD **version should be at least 2.3.6**, and we use the new frames (B, N, ...).

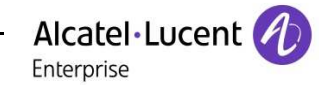

## **6 New feature – Room to Room call barring**

### **6.1 Overview**

From OXO Connect R3.2, Room-to-Room call barring can be configured for each guest set and is used to block unauthorized inter room calls to guest sets.

This feature provides the following:

- Barring of Room-to-Room calls
- Allowing calls only between the guests within a same group

Receptionist or Operator can activate/deactivate Room barring feature through Reception set (NOE C/D) by configuring the guest set with a check-in group name.

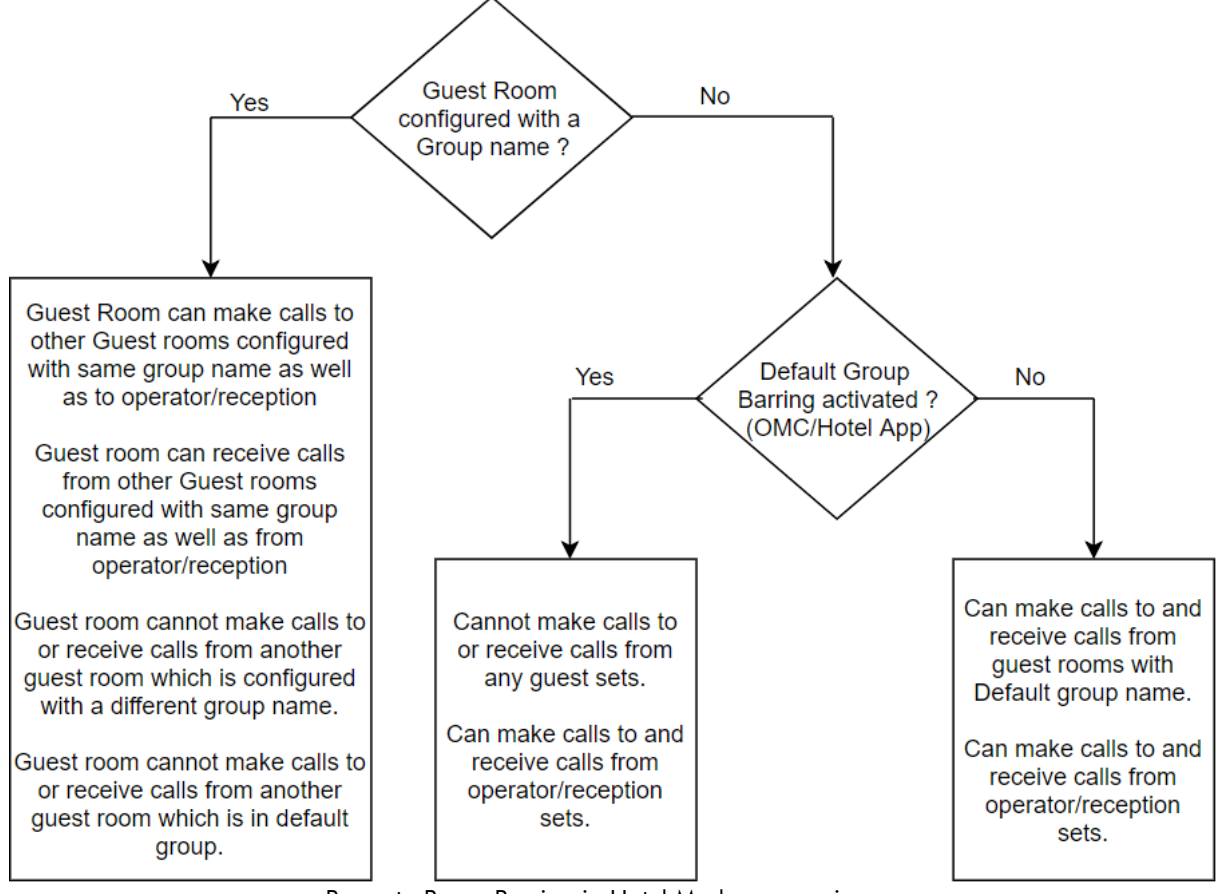

Room to Room Barring in Hotel Mode : synopsis

When a guest set is configured with a group name, inter-room calls to such sets are allowed only if the caller and called sets are in same group.

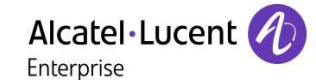

All checked in guest sets have empty group name by default. Room-to-room calls between such guest sets which are in default group are allowed/barred based on the Default Group Barring configuration.

When a guest set is configured with a Group name, it can always call other guest sets in the same group, even if "Default Group Barring" is activated. i.e., Default Group Barring configuration is only applicable to the Guest sets in Default group (empty group name).

Reception/Operator sets can always call the guest set irrespective of the feature activation status.

**Group name is reset to default after check-out.** 

### **6.2 Check-in Group management**

A new soft-key **Group** is introduced in NOE C/D screen 6 for managing room-to-room barring feature. This feature cannot be accessed via MR2 sets.

If the operator/receptionist selects this **Group** soft-key in screen 6 then Screen 23a is displayed, where each guest set can be associated with a check-in group by configuring a Group name.

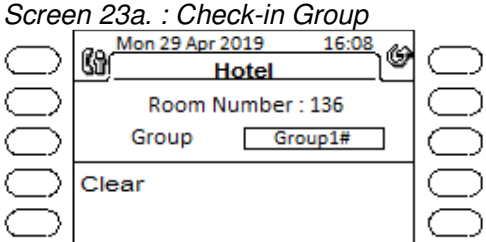

NOE C / D screen

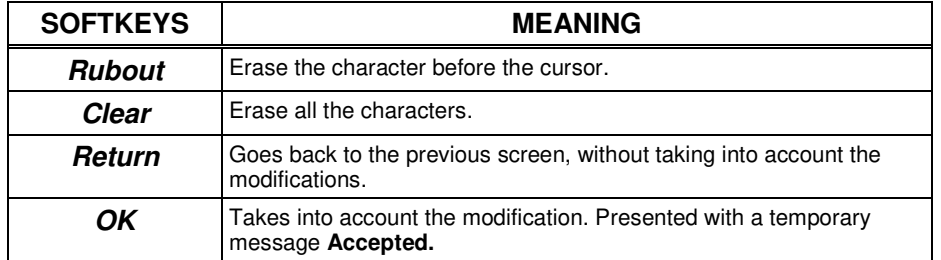

Group name can be any string of maximum 8 characters long.

This group name is used only to bring together the guest sets under a check-in group for managing Room barring feature and is independent of any other groups configured from OMC.

Number of Groups can be as many as the number of guest sets.

If a guest set is tagged with a Group name, then room-to-room calls to such guest sets will be allowed only if the caller and called guest sets are members of same group. All other inter room calls are released.

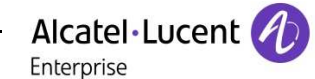

#### **1.1.1 Default Group Barring Programming**

All the checked-in guest sets will have empty group name by default. Behavior of room-toroom calls between guests in default group can be modified as follows:

Selecting **DefaultValue** from screen 1 will display screen 24, where a new soft-key **Group** is introduced. (Applicable only for NOE C/D)

If the receptionist/operator selects **Group** soft-key from screen 24 then screen 40 is presented, where the default barring behavior for room-to-room calls can be modified.

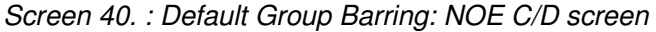

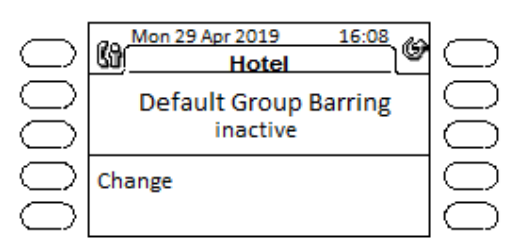

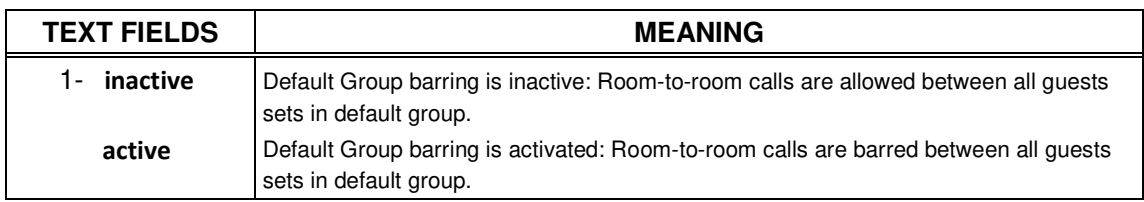

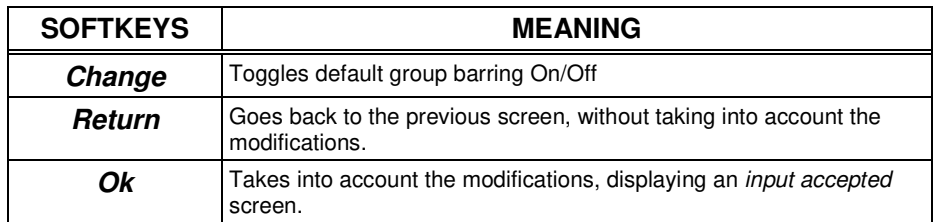

Default Group barring behavior can be controlled from OMC32.0 as well.

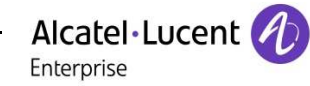

## **7 Basic messages from Hotel Driver to Hotel Application**

If the OmniPCX Office does not handle information included in a message, this information is replaced by the right number of blank character(s).

### **7.1 SMDR or telephone call ticket**

SMDR tickets (written proof metering tickets) are sent at the end of call. Administrative SMDR, can be differentiated from guest SMDR through "cost center" field (0=administrative sets, 1=room sets, 2 =phone booth).

#### **7.1.1 Message format**

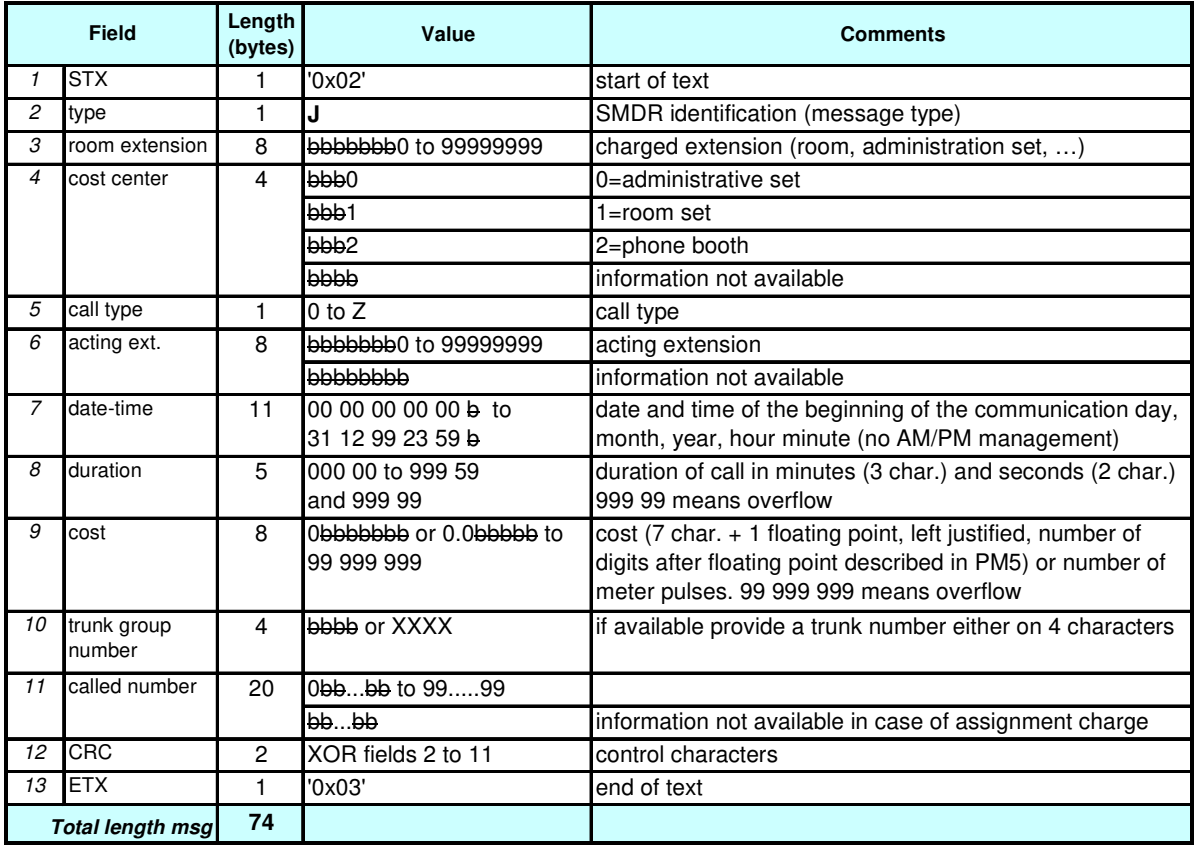

#### **7.1.2 Notes**

- Field 3: "room extension" is right justified. The room extension may include "\*"and "#"characters. By default the system will give the last 4 digits of calling or called subscriber, In case of numbering plan base on more than 4 digits, please select "User8" under PM5 metering fields parameter. In case of unanswered incoming calls it is possible to have a hunt group number instead of a room extension number.
- Field 5: the "call type" has the following values if available (other values may be added

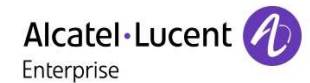

later):

- 0 for public network "outgoing call"
- 1 for "transfer" of public network outgoing call followed by the transferring extension number in the acting extension field if available
- 3 reserved
- 4 for public network "incoming call"
- 5 for MTR charge assignment call arising from Booth phone call ; initiator extension no. is in the acting extension field ( see Note1 )
- 5 for booth call; followed by blank (space) characters in the acting extension field
- 5 for "other"; the acting extension field contain blank (space) characters
- 6 for "transit"
- A for "transfer" of public network incoming call followed by the transferring extension number in the acting extension
- E for "SO data outgoing call"
- F for "SO data incoming call"
- Field 6: the "acting extension" (if available) is the extension from where the call is placed. It can be different from the "charged extension" in field 3 (e.g. in case of substitution). The acting extension may include "\*"and "#"characters. By default the system will give the last 4 digits of calling or called subscriber, In case of numbering plan base on more than 4 digits, please select "User8" under PM5 metering fields parameter. In case of unanswered incoming calls it is possible to have a hunt group number instead of a room extension number.
- Field 9: VAT not included. Number of digits after floating point depends on system metering configuration (programmed in PM5 metering screen). The field is left justified and full with blank if necessary. So if no digit after floating point is configured, the floating point will not be printed (e.g. for a cost of 45 units : 45bbbbbb if no digit after floating point and 45.0bbbb if one digit after floating point).
- Field 10: Trunk Number, allows metering ticket correlation (i.e. correlation between booth phone SMDR and assignment charge SMDR) - available values:
	- Lxxx analog trunk (000-xxx) to public network (PSTN)
	- Nxxx ISDN basic rate access (000-xxx) to public network (PSTN) or private network
	- Pxxx Public or private primary rate access (000-xxx)
	- Vxxx IP trunk (000-xxx)

By default metering tickets from the OmniPCX office system provides trunk numbers from 000 to 099, trunk numbers above 099 will appear as "\*\*\*" (i.e. "N\*\*\*", "P\*\*\*"). Therefore, in order to get the correct line identification the system installator must select "trunk4" under PM5 metering fields parameter.

- Field 11: "number called" is left justified. The called number may include "\*" and "#" characters. If the number is over 20 digits the first 20 digits are used.
- ۰

Note 1: If the PBX hotel feature 'Charge Assignment' is used which results from a Booth phone MTR call( meter total recall ), then two SMDR frames are generated. One SMDR for the Booth phone call and the second for the room which has been assigned the charge. To associate these two SMDR's, it is necessary to use the date / time and duration fields of the two SMDR frames, as the dialled number field of the 'Charge assignment' SMDR is empty. The Acting extension field is only completed on the 'Charge Assignment' SMDR and contains the extension no. of the initiator of the MTR call ( i.e.:- initiator is the extension which allocates the trunk using the MTR feature:

- normally the operator).

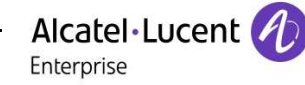

### **7.2 Check-in**

The Hotel Driver sends this message to the Hotel Application when a check-in is done by the integrated application (e.g. From Reception set).

#### **7.2.1 Message format**

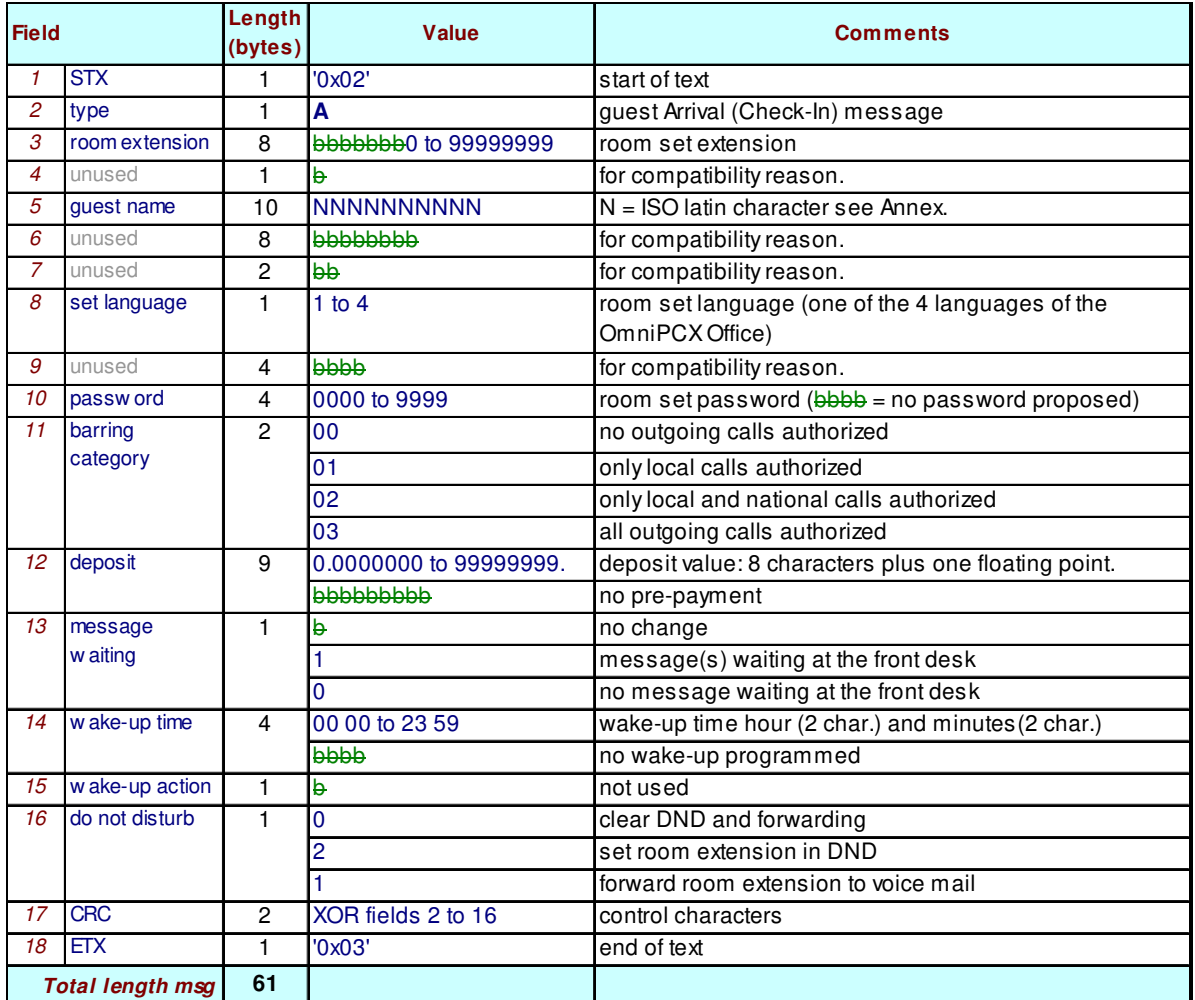

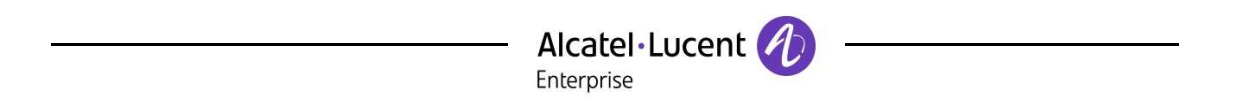

**Nota:** The "set language" could be a value from 1 to 4 and associated languages depends of language selected while installing the OXO. There will be default set of 4 languages according to system language. The languages loaded into the system can be found using the management interface.

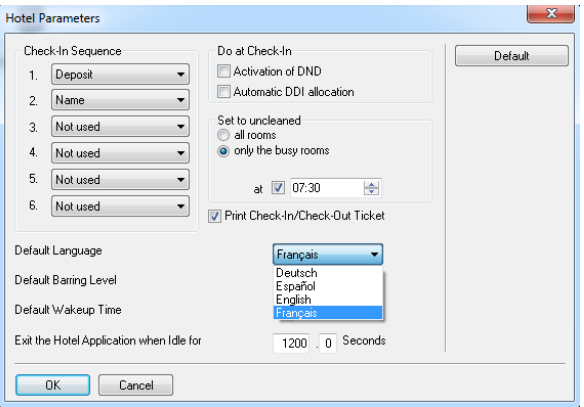

### **7.3 Phone allocation**

This message is sent to the Hotel Application after a DDI number is allocated to the guest room, or DDI number information is requested.

#### **7.3.1 Message format**

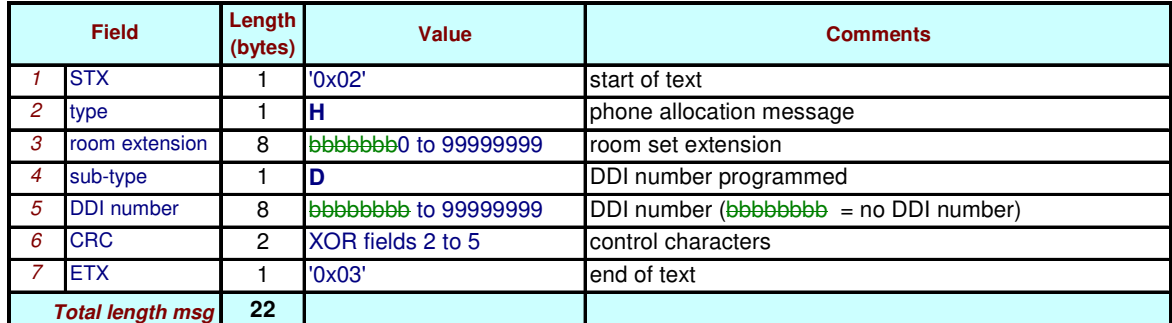

A phone allocation message request is sent by the application to the driver to request a DDI allocation (4.2.1). This phone allocation message (3.3.1) is the answer (and the acknowledgement): it gives the DDI number; the sub-type is here always and only "D".

### **7.4 Voice mail facilities attribution**

**Not supported in OmniPCX Office or OXO Connect** (a mailbox is systematically opened at the check-in phase and closed at check-out: in fact they are reset at check-in, to permit a consultation from receptionist set in case of problem).

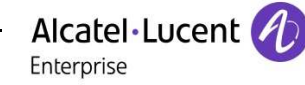

### **7.5 Modification**

The Hotel Driver sends this message when a modification is done by the integrated application. (E.g.: Reception set)

#### **7.5.1 Message format**

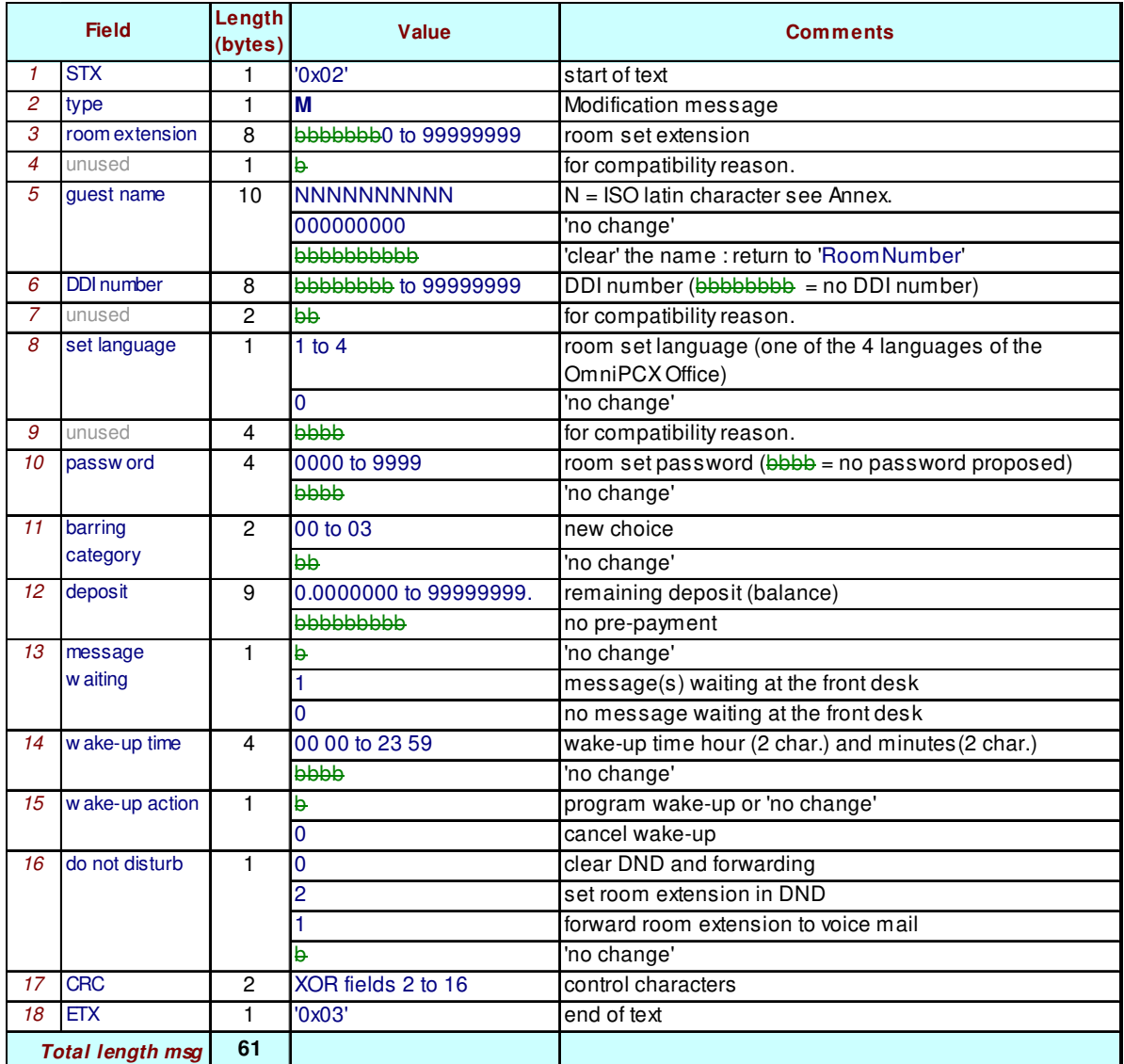

**Nota:** The deposit field corresponds to the remaining deposit (balance).

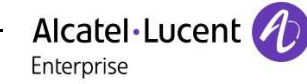

### **7.6 Check-out**

The Hotel Driver sends this message when a checkout is done by the integrated application. (e.g. Reception set).

#### **7.6.1 Message format**

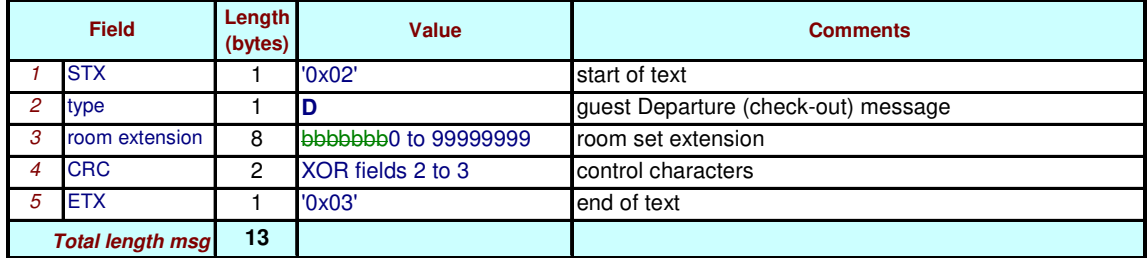

### **7.7 Room status change**

Codes are sent by room maid to change the status of the room.

#### **7.7.1 Message format**

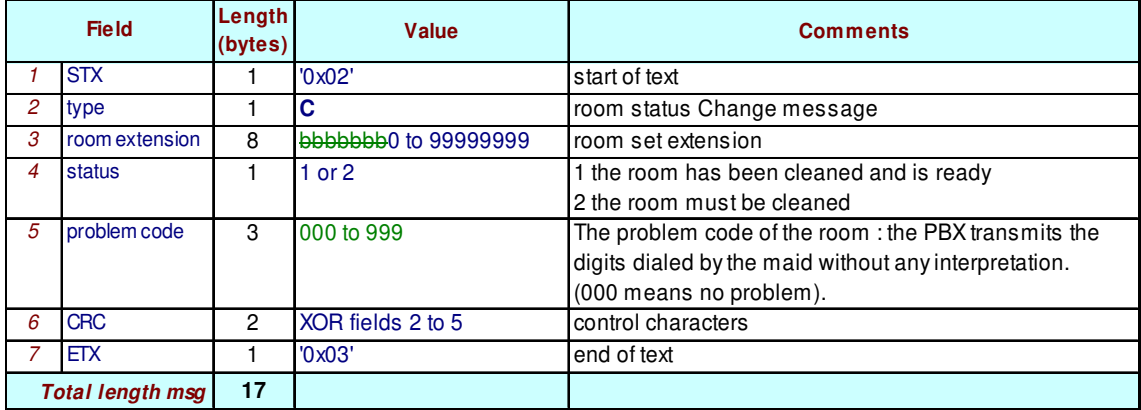

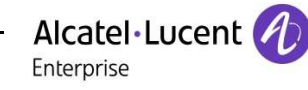

### **7.8 Guest telephone account**

#### **7.8.1 Message format**

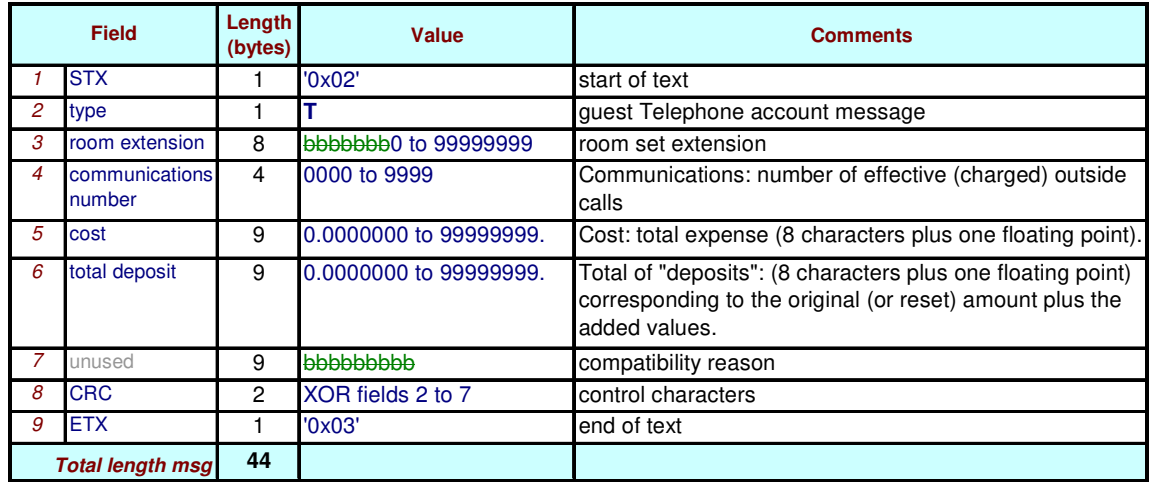

Notes: **Field 5:** VAT not included.

### **7.9 Data transfer**

**Not supported in OmniPCX Office or OXO Connect.** 

### **7.10 Interactive data transfer**

**Not supported in OmniPCX Office or OXO Connect.** 

### **7.11 Specific data transfer**

**Not supported in OmniPCX Office or OXO Connect.** 

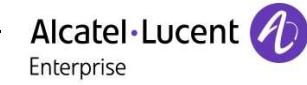

### **7.12 Wake-up events**

If a wake-up problem occurs or for any observed wake-up event, the PABX can inform the Hotel Application.

#### **7.12.1 Message format**

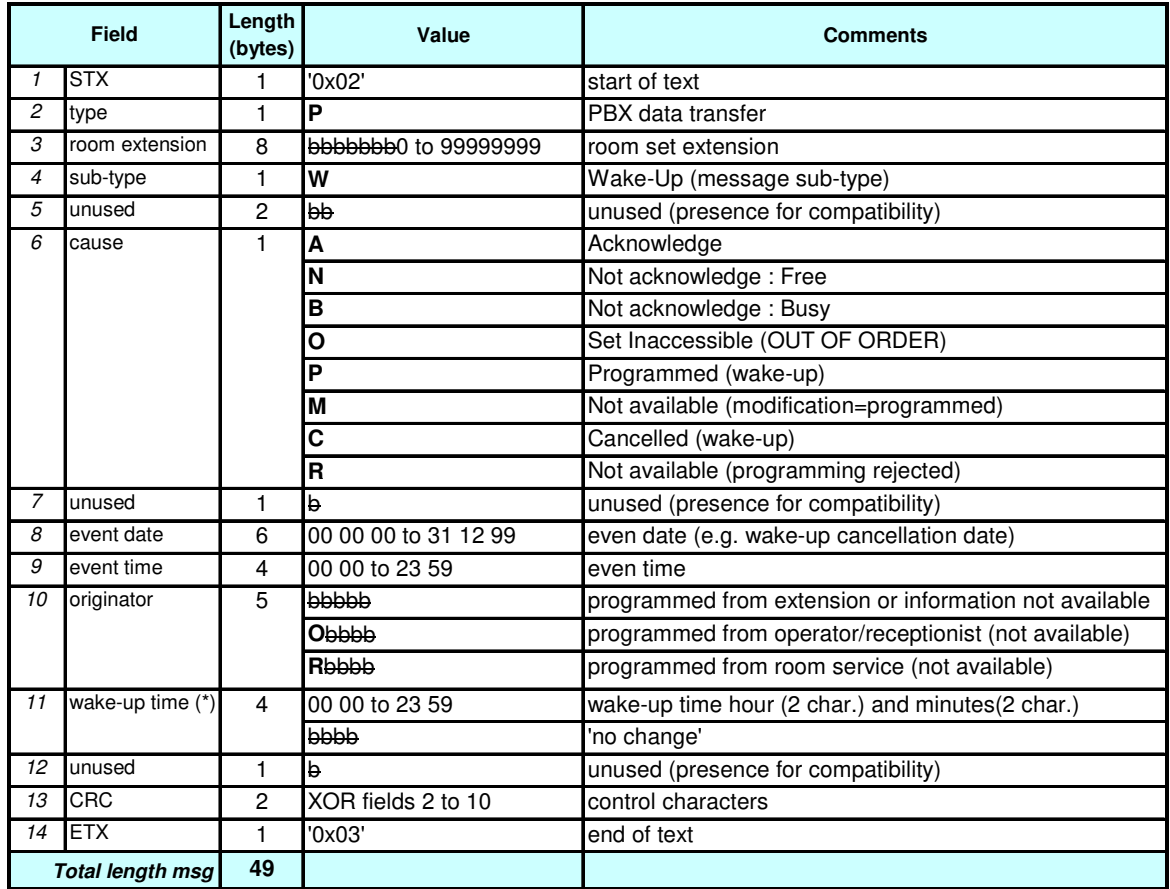

**(\*): The wake-up time (field 11) is used only for cause (field 6) programming "P" but for all other causes it will be empty "no changes".** 

### **7.13 Voice-mail events**

**Not supported in OmniPCX Office or OXO Connect.** 

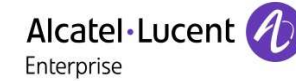

### **7.14 Guest data re-initialization**

This message is the positive answer to a re-initialization request.

#### **7.14.1 Full re-initialization message format**

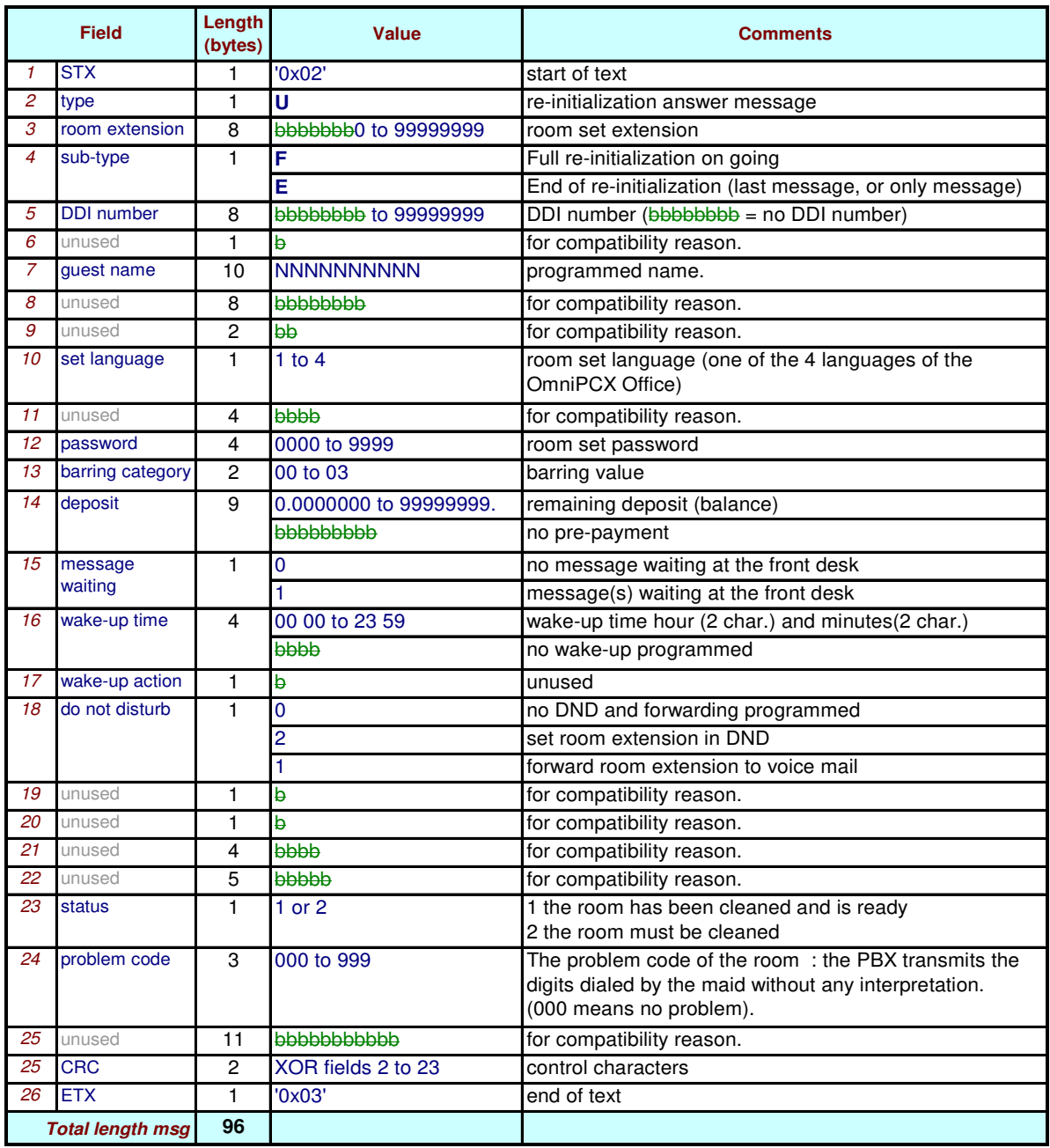

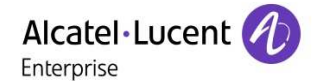

The deposit field corresponds to the remaining deposit (balance).

If there is are no guests checked-in, the *room number* is set to blanks and the *sub-type* to '**E**'. *Sub- type* E:

- If you have 3 guests checked-in: you will received 2 messages with sub-type "F" and the last message with sub-type "E";
- If you have only one guest checked-in: you will received only message with sub-type "E";
- If you have no guest checked-in: you will received only message with sub-type "E";

Between the message "re-init request" and the last message "guest data-base reinit" (sub-type "E") the application has to wait: no other message can be sent.

#### **7.14.2 Partial re-initialization message format**

There is no difference between full and partial re-initialization except the volume of data transferred.

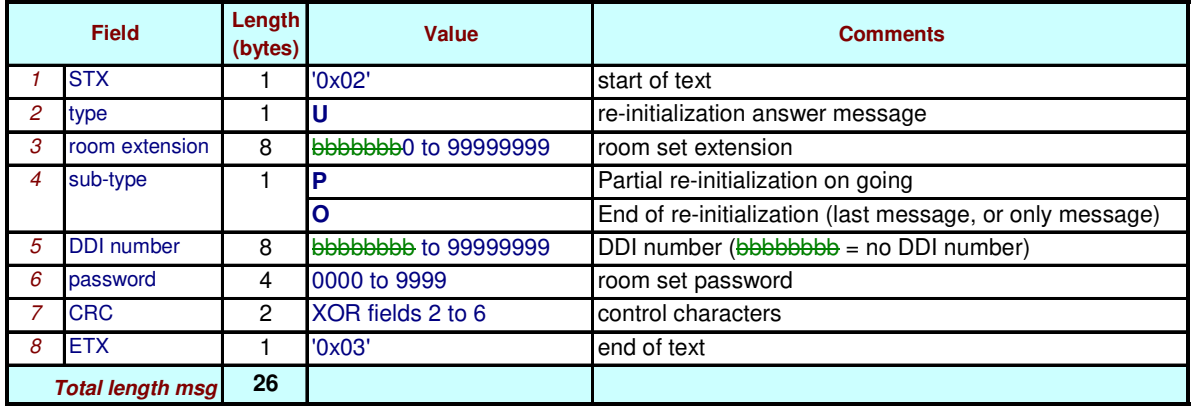

If there are no guests checked-in, the *room number* is set to blanks and the *sub-type* to '**O**'. *sub-type* '**O**':

- If you have 3 guests checked-in: you will received 2 messages with sub-type "P" and the last message with sub-type "O";
- If you have only one guest checked-in: you will received only message with sub-type "O";
- If you have no guest checked-in: you will received only message with sub-type "O";

Between the message "re-init request" and the last message "guest data-base reinit" (sub-type "O") the application has to wait: no other message can be sent.

### **7.15 Dynamic suite**

**Not supported in OmniPCX Office or OXO Connect.** 

### **7.16 Extended SMDR**

**Not supported in OmniPCX Office or OXO Connect.** 

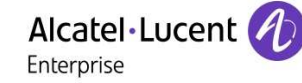

### **7.17 Reply**

This message is sent from the Hotel Driver to the Hotel Application as layer 3 acknowledgement:

- **To accept a command with a restrictive warning**
- To refuse a command with the reason

If a previous computer command was handled correctly, and if information or warnings are not necessary, the Hotel Driver does not send any "reply".

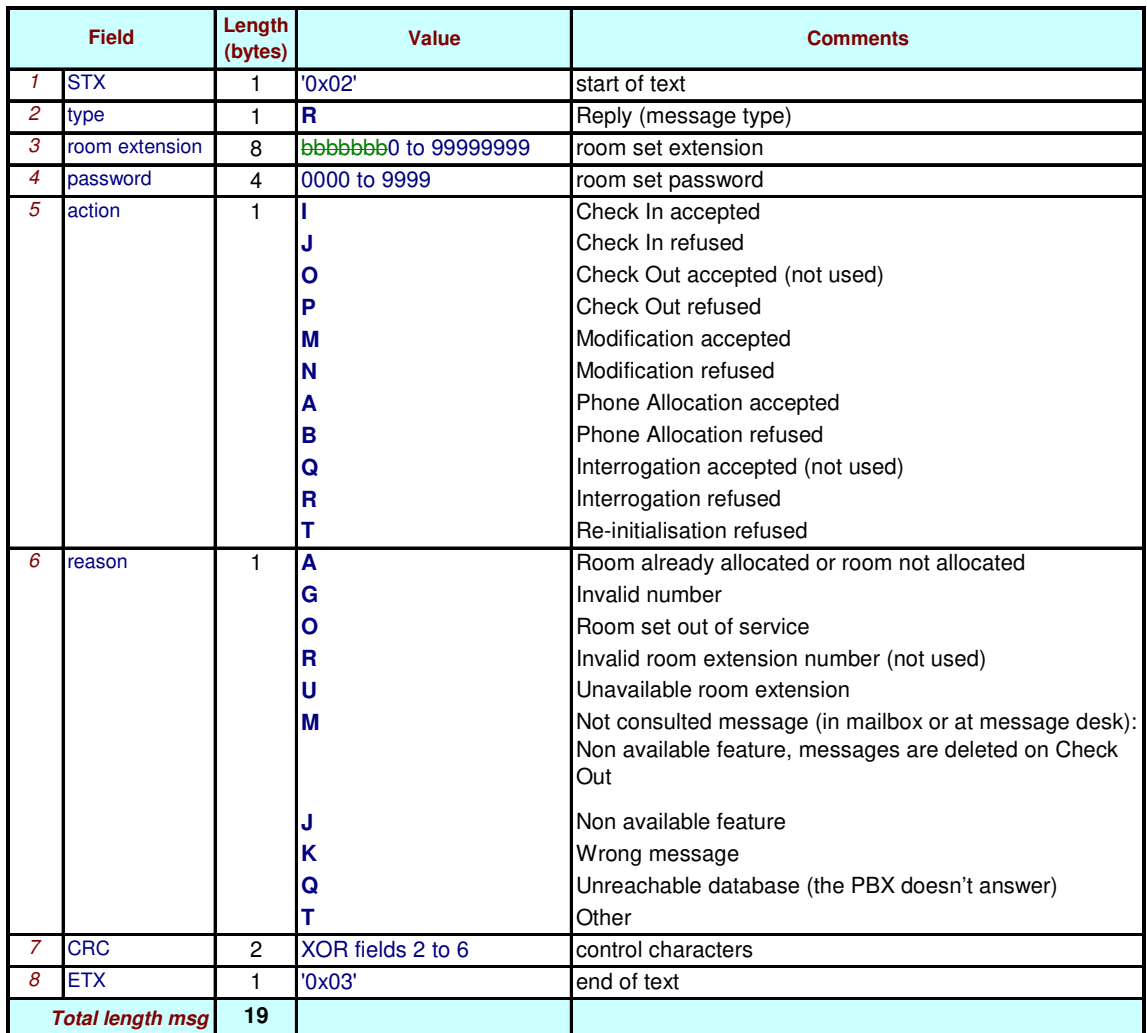

#### **7.17.1 Message format**

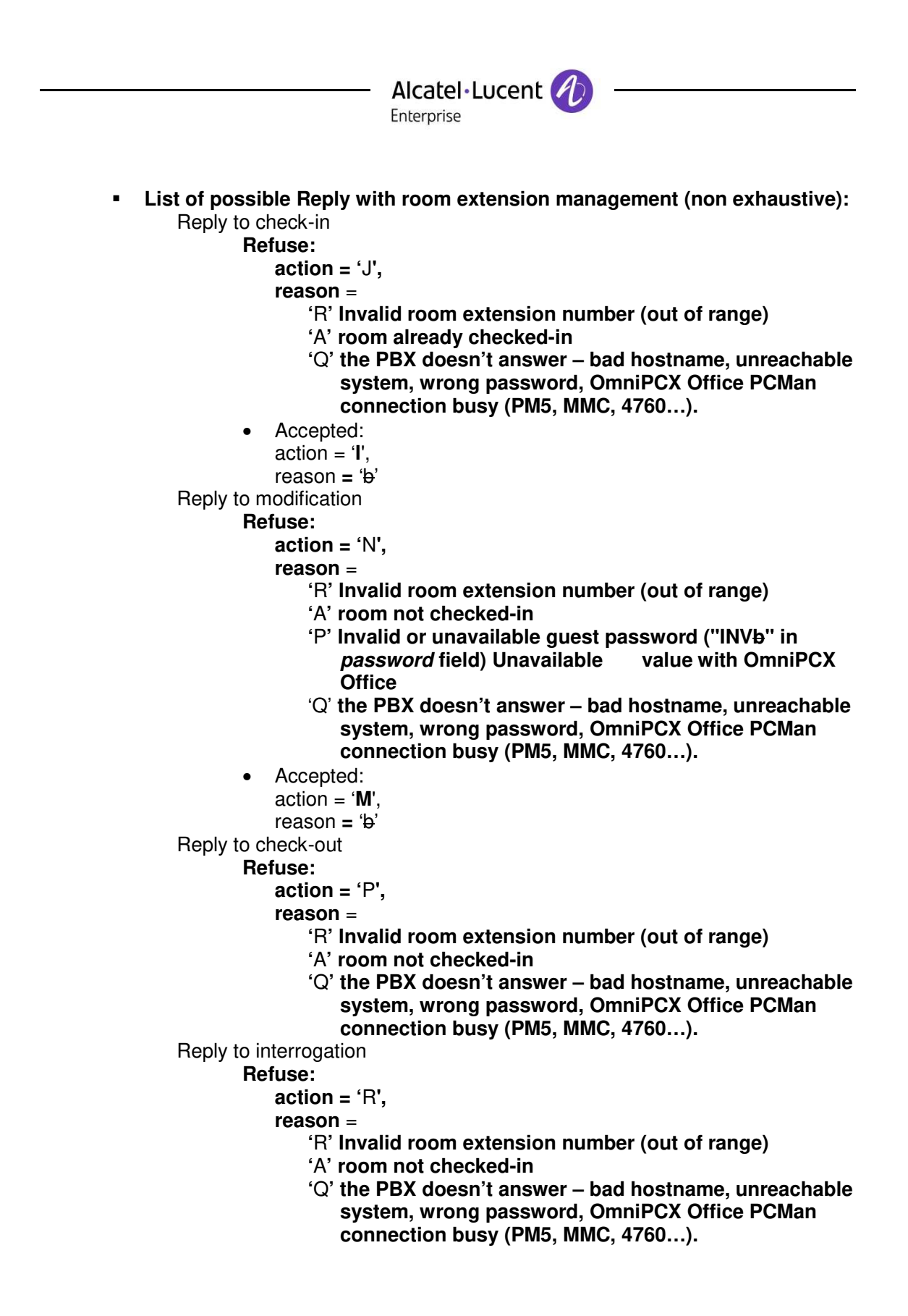

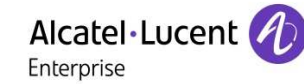

### **7.18 Message acknowledgement**

1 character ACK or NACK to confirm the transmission of message/frame.

This does not acknowledge the message from the hotel application perspective.

### **7.19 Control characters**

1 character XON or XOFF

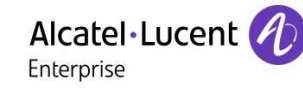

## **8 Basic messages from Hotel Application to Hotel Driver**

### **8.1 Check-in**

#### **8.1.1 Message format**

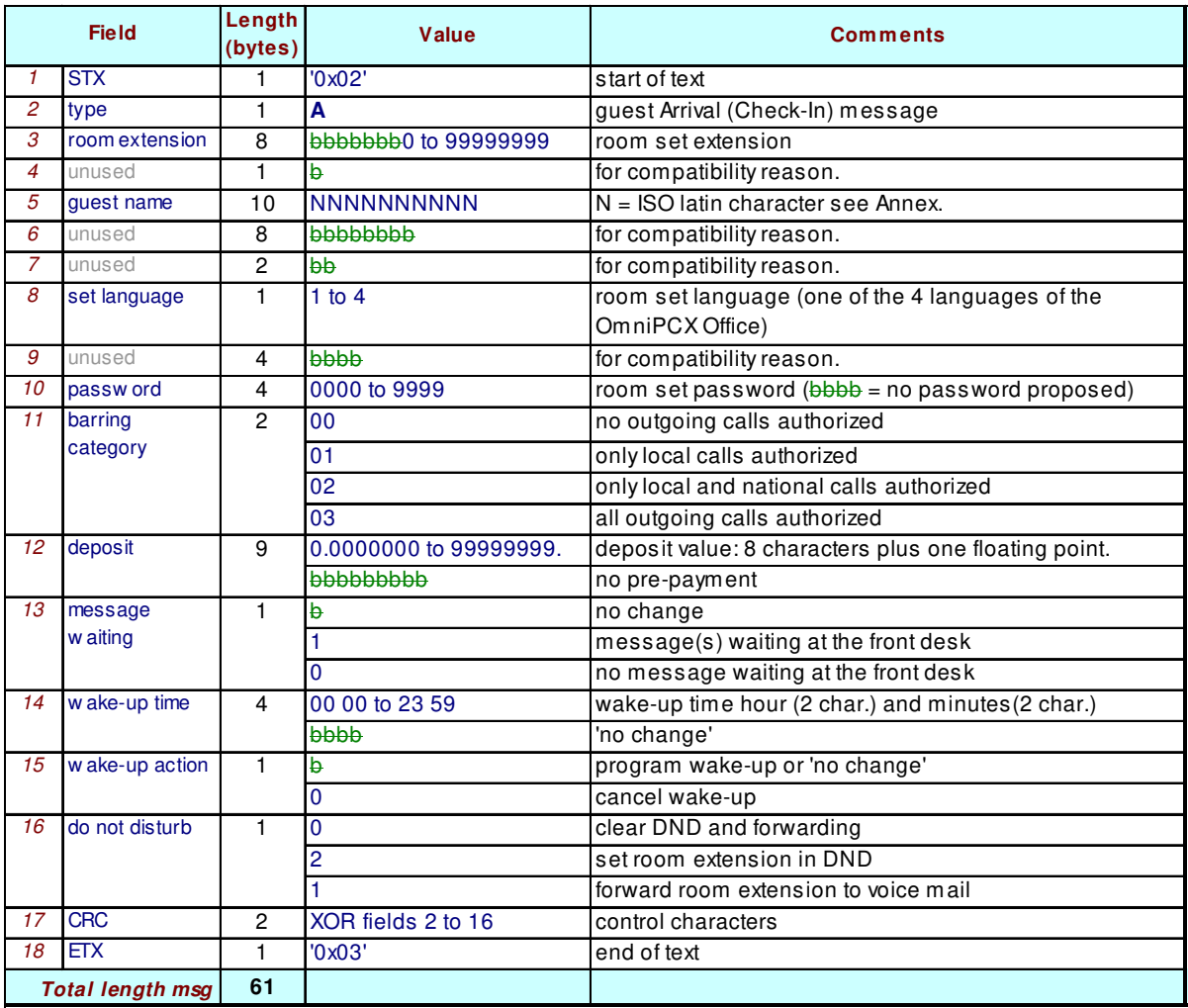

Deposit, on OmniPCX Office only fixed deposit available. If a floating-point deposit is transmitting, the floating part will not be taking into account.

Possible cause of 'Check-in' reject, the check-in message will be refused by a 'reply' in case of:

- Invalid room extension number (out of range)
- Room already checked-in
- A PBX doesn't answer response due to bad hostname, unreachable system, wrong password or OmniPCX Office PCMan connection busy (PM5, MMC, 4760…).

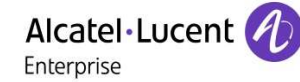

### **8.2 Phone allocation**

This message is sent by the Hotel Application to request the allocation of, or to program, a DDI (Direct Dial In) number to the guest room.

#### **8.2.1 Message format**

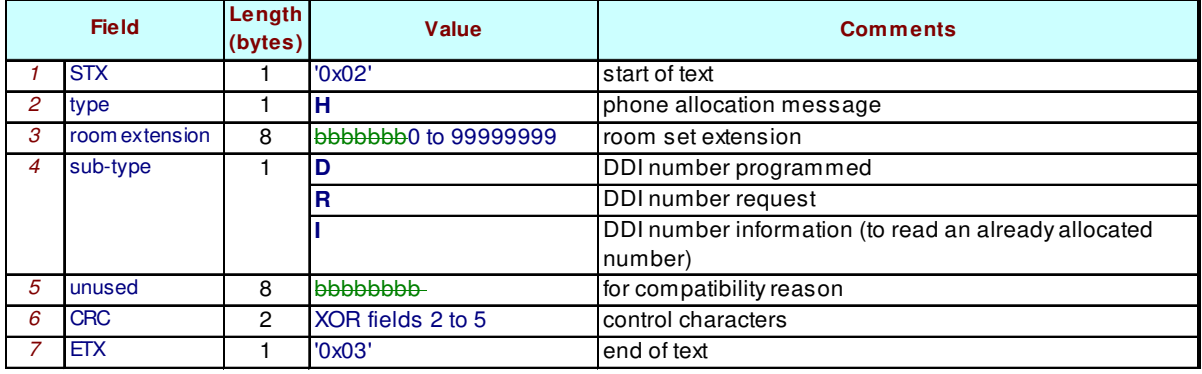

Possible cause of 'Phone Allocation' reject, the 'Phone Allocation' message will be refused by a 'reply' in case of:

- Invalid room extension number (out of range)
- A PBX doesn't answer response due to bad hostname, unreachable system, wrong password or OmniPCX Office PCMan connection busy (PM5, MMC, 4760…).

### **8.3 Voice mail facility attribution**

#### **Not supported in OmniPCX Office or OXO Connect.**

(a mailbox is systematically and automatically allocated at check-in).

### **8.4 Modification**

#### **8.4.1 Message format**

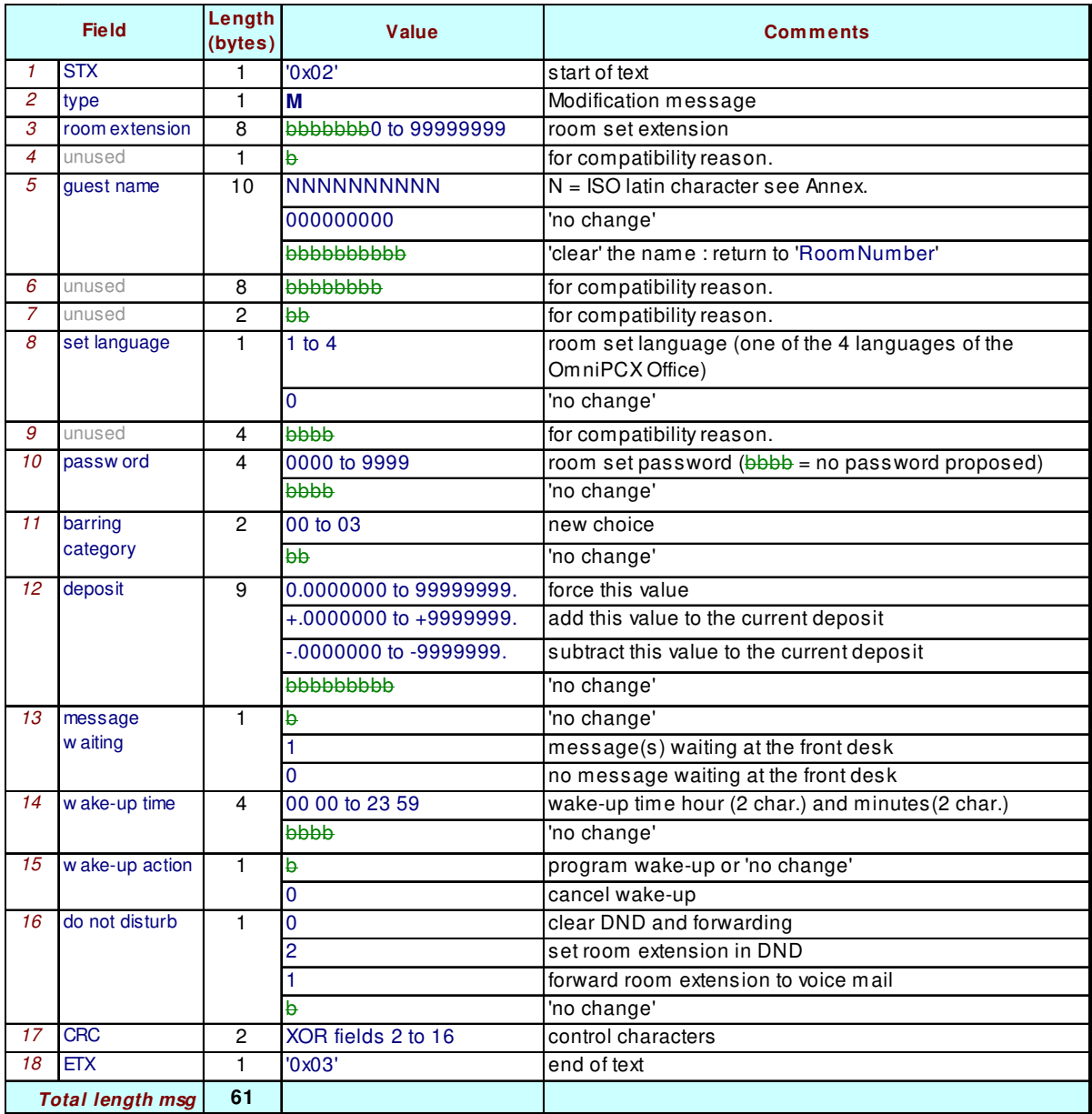

Possible cause of 'Modification' reject, the modification message will be refused by a 'reply' in case of:

- Invalid room extension number (out of range)
- Room not checked-in
- Invalid or unavailable guest password<br>- A PBX doesn't answer response due to
- A PBX doesn't answer response due to bad hostname, unreachable system, wrong password or OmniPCX Office PCMan connection busy (PM5, MMC, 4760…).

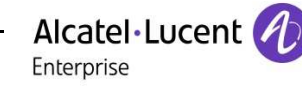

### **8.5 Check-out**

#### **8.5.1 Message format**

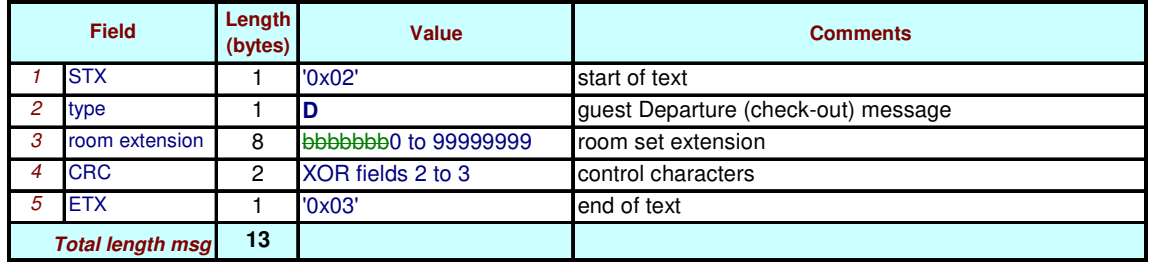

If the room extension is busy with an external outgoing call, when the Hotel Driver resets the prepayment value, depending on the PBX configuration the call will be immediately cut or not. No indication is given to the Hotel Application: *Reply* message (parameters = "**O**b"). On checkout the following elements are set:

- Room State: Free
	- Room clean status: Unclean
	- Voice Mailbox: Content erased
	- Personal code: Reset
	- Wakeup call request: Disabled
	- Do Not Disturb: Disabled
		- Guest Name: set to "RoomNumber"
	- Allocated DDI: Free

Possible cause of 'Check-out' reject, the checked-out message will be refused by a 'reply' in case of:

- Invalid room extension number (out of range)
- Room not checked-in
- A PBX doesn't answer response due to bad hostname, unreachable system, wrong password or OmniPCX Office PCMan connection busy (PM5, MMC, 4760…).

### **8.6 Interrogation**

The hotel Application uses this command to request guest telephone accounts.

#### **8.6.1 Message format**

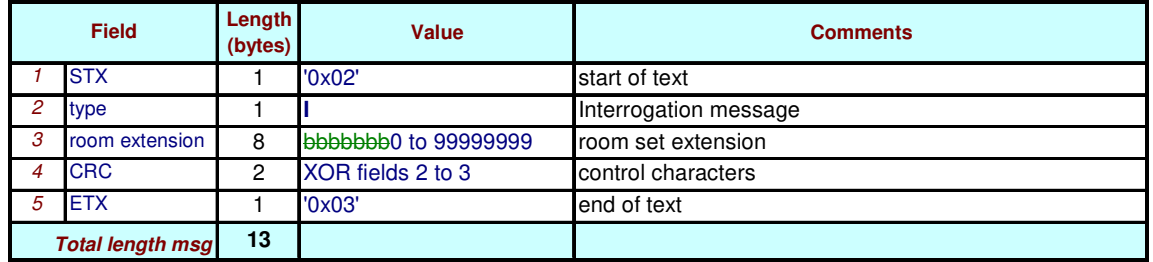

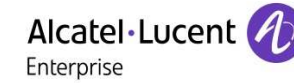

### **8.7 Data transfer**

**Not used in OmniPCX Office or OXO Connect.** 

### **8.8 Night audit request**

**Not used in OmniPCX Office or OXO Connect.** 

### **8.9 Re-initialization request**

#### **8.9.1 Message format**

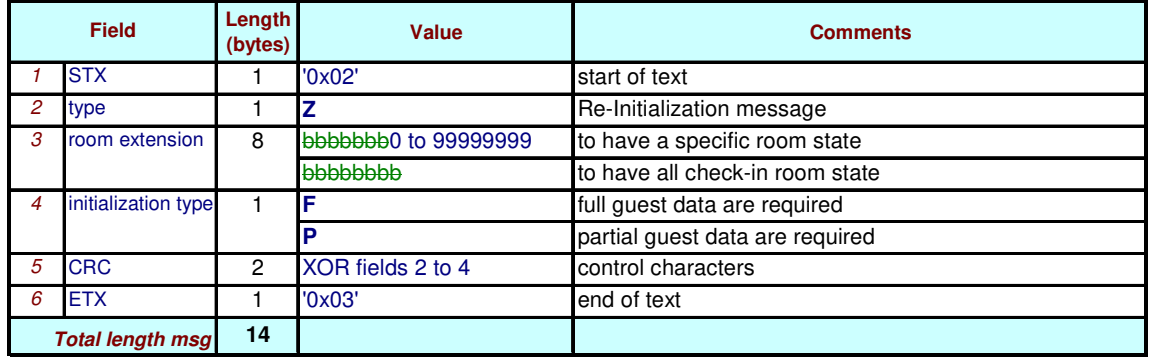

The Hotel Application can ask the PABX to send all the data it has on a specific guest or on every checked-in guests/extensions.

**The Re-initialization request is mandatory**, otherwise de-synchronization between the computer and the PABX occurs, the Hotel Application must use this command to retrieve the PABX guest room database information, then modify the de-synchronized information. It must avoid sending a succession of "Check-out" then "Check-in" commands.

The computer must wait up to the end of the database re-initialization (reception of a *re-initialization* message with a *sub-type* value '**E**' (End) for full data, and '**O**' for partial data), before sending any new command.

Possible cause of 'Check-out' reject, the checked-out message will be refused by a 'reply' in case of:

- Invalid room extension number (out of range) (in case of specific room state reinitialization request)
- A PBX doesn't answer response due to bad hostname, unreachable system, wrong password or OmniPCX Office PCMan connection busy (PM5, MMC, 4760…).

### **8.10 Dynamic suite**

**Not used in OmniPCX Office or OXO Connect.** 

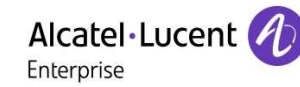

### **8.11 Message acknowledgement**

1 character ACK or NACK.

### **8.12 Control characters**

1 character XON or XOFF.

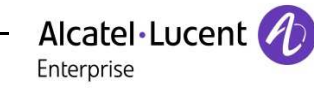

## **9 New messages for support of 6 digits password**

### **9.1 Messages sent from Hotel driver to Hotel Application**

#### **9.1.1 Check-in message format with six bytes password length**

The new message introduced is similar to the existing check-in message except, change in 'type' value and change in length of password field

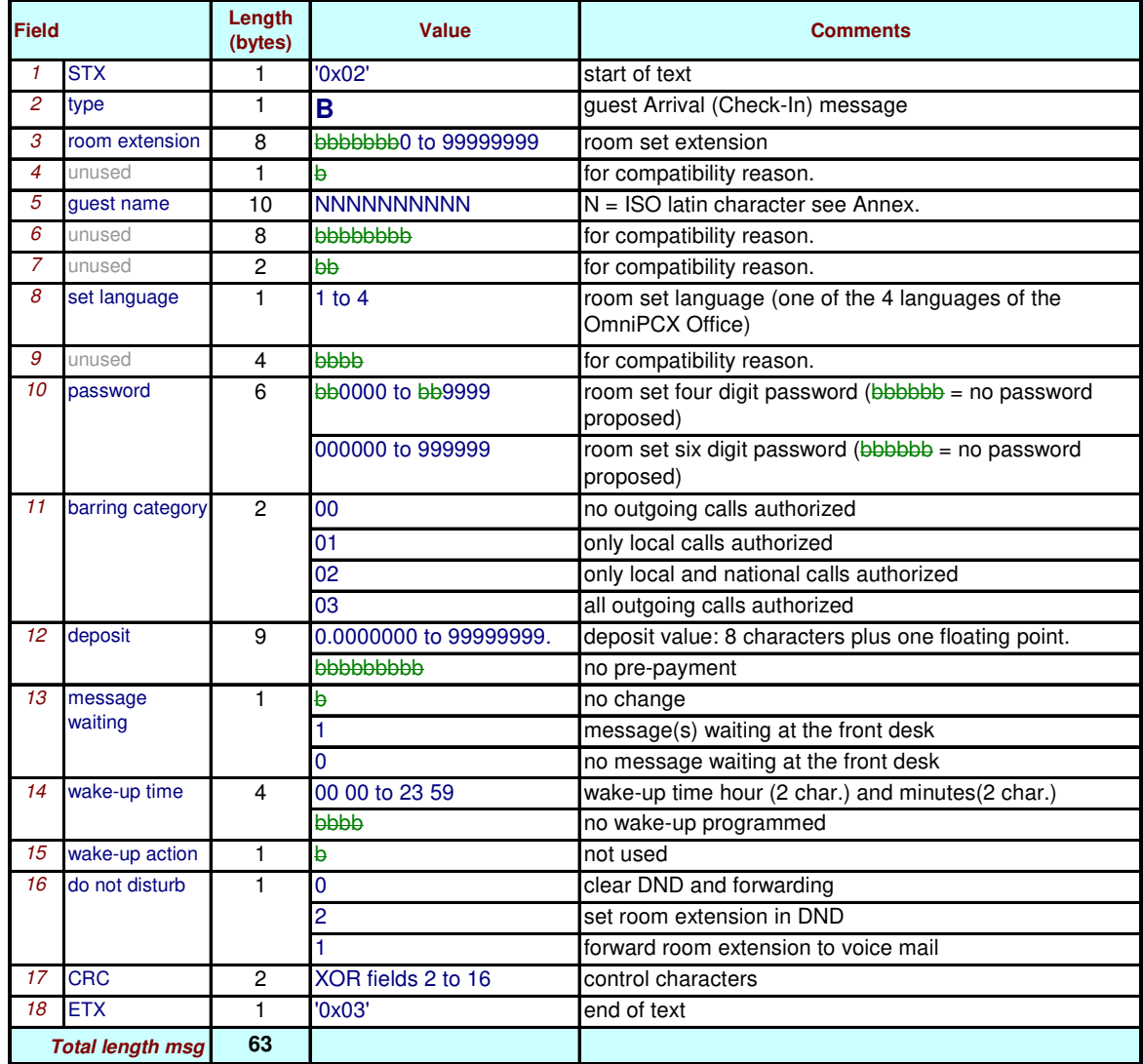

#### **9.1.2 Modification message format with six bytes password length**

The new message introduced is similar to the existing Modification message except, change in 'type' value and change in length of password field.

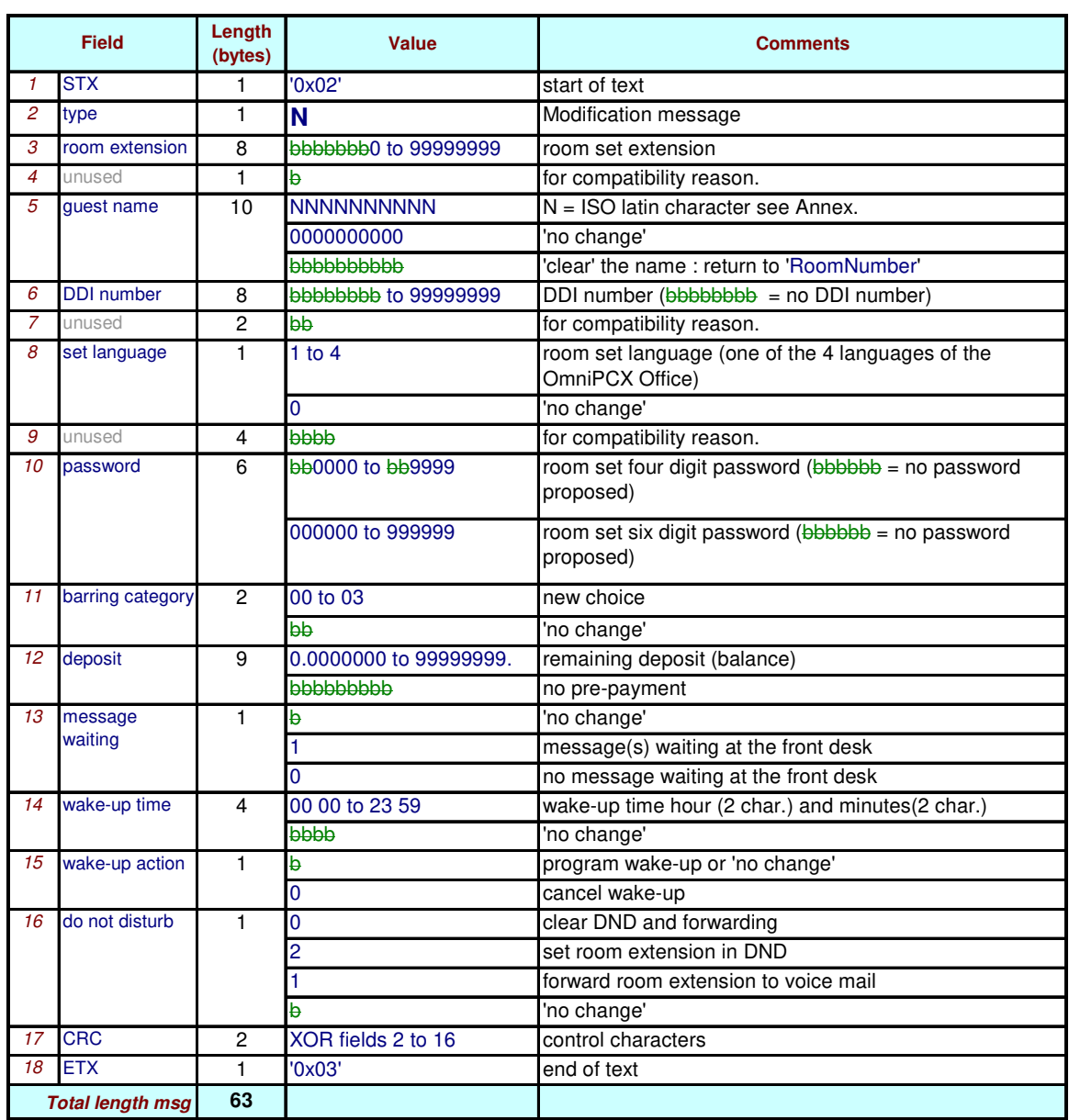

The deposit field corresponds to the remaining deposit (balance).

#### **9.1.3 Full re-initialization message format with six bytes password length**

The new message introduced is similar to the existing Full re-initialization message except, change in 'type' value and change in length of password field.

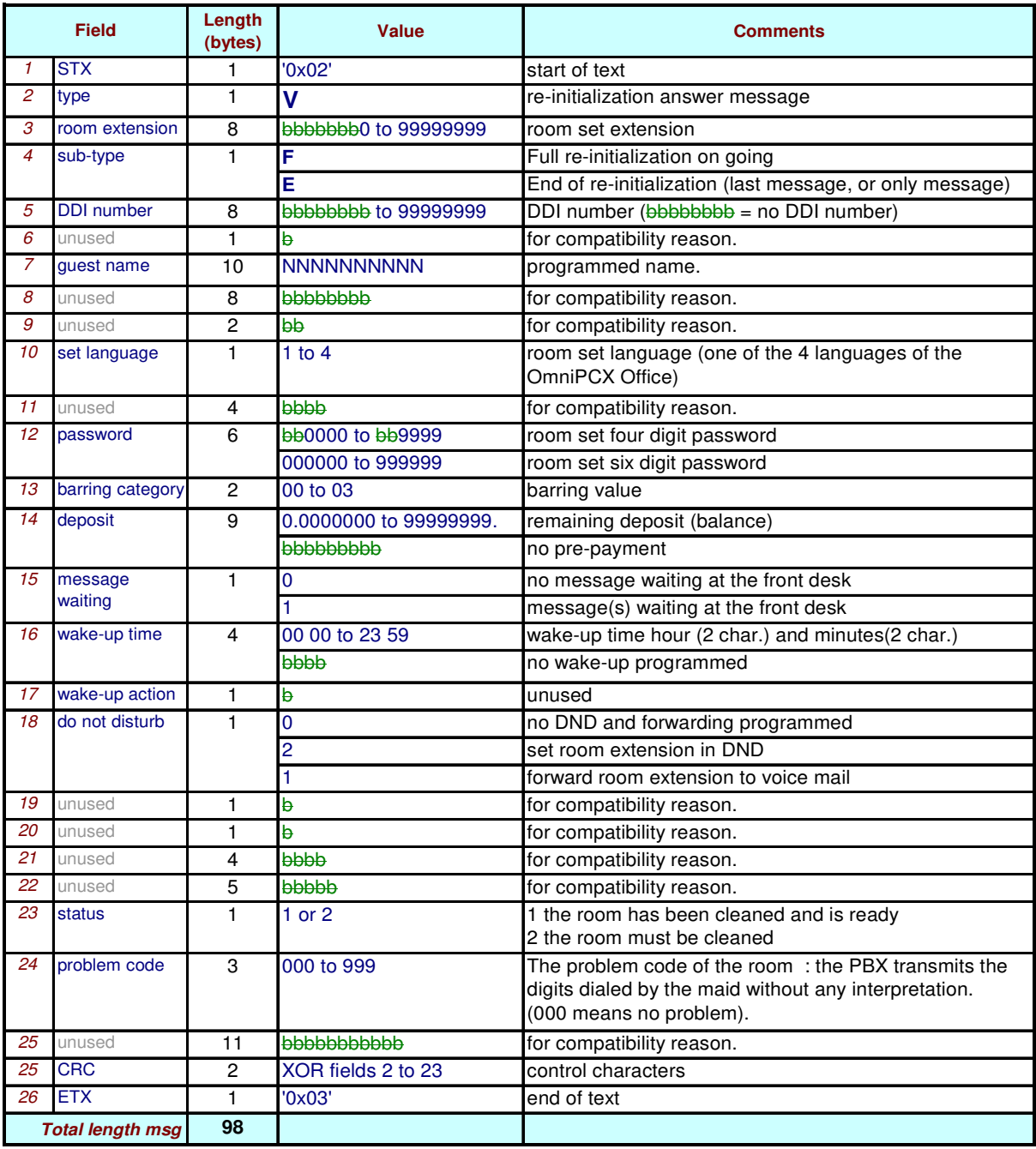

The deposit field corresponds to the remaining deposit (balance).

If there is are no guests checked-in, the *room number* is set to blanks and the *sub-type* to '**E**'. *Sub- type* E:

• If you have 3 guests checked-in: you will received 2 messages with sub-type "F" and the last message with sub-type "E";

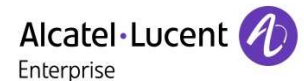

- If you have only one guest checked-in: you will received only message with sub-type "E";
- If you have no guest checked-in: you will received only message with sub-type "E";

#### **9.1.4 Partial re-initialization message format with six bytes password length**

The new message introduced is similar to the existing Partial re-initialization message except, change in 'type' value and change in length of password field.

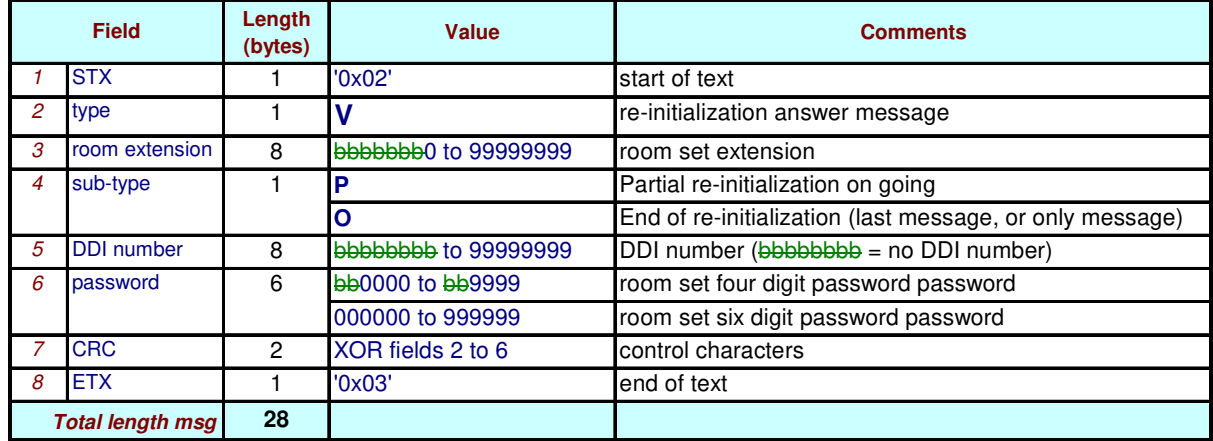

If there are no guests checked-in, the *room number* is set to blanks and the *sub-type* to '**O**'. *sub-type* '**O**':

- If you have 3 guests checked-in: you will received 2 messages with sub-type "P" and the last message with sub-type "O";
- If you have only one guest checked-in: you will received only message with sub-type "O";
- If you have no guest checked-in: you will received only message with sub-type "O";

Between the message "re-init request" and the last message "guest data-base reinit" (sub-type "O") the application has to wait: no other message can be sent.

#### **9.1.5 Reply Message format with six bytes password length**

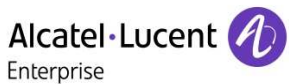

The message is similar to existing Relpy message except, change in 'type' value and change in length of the password field.

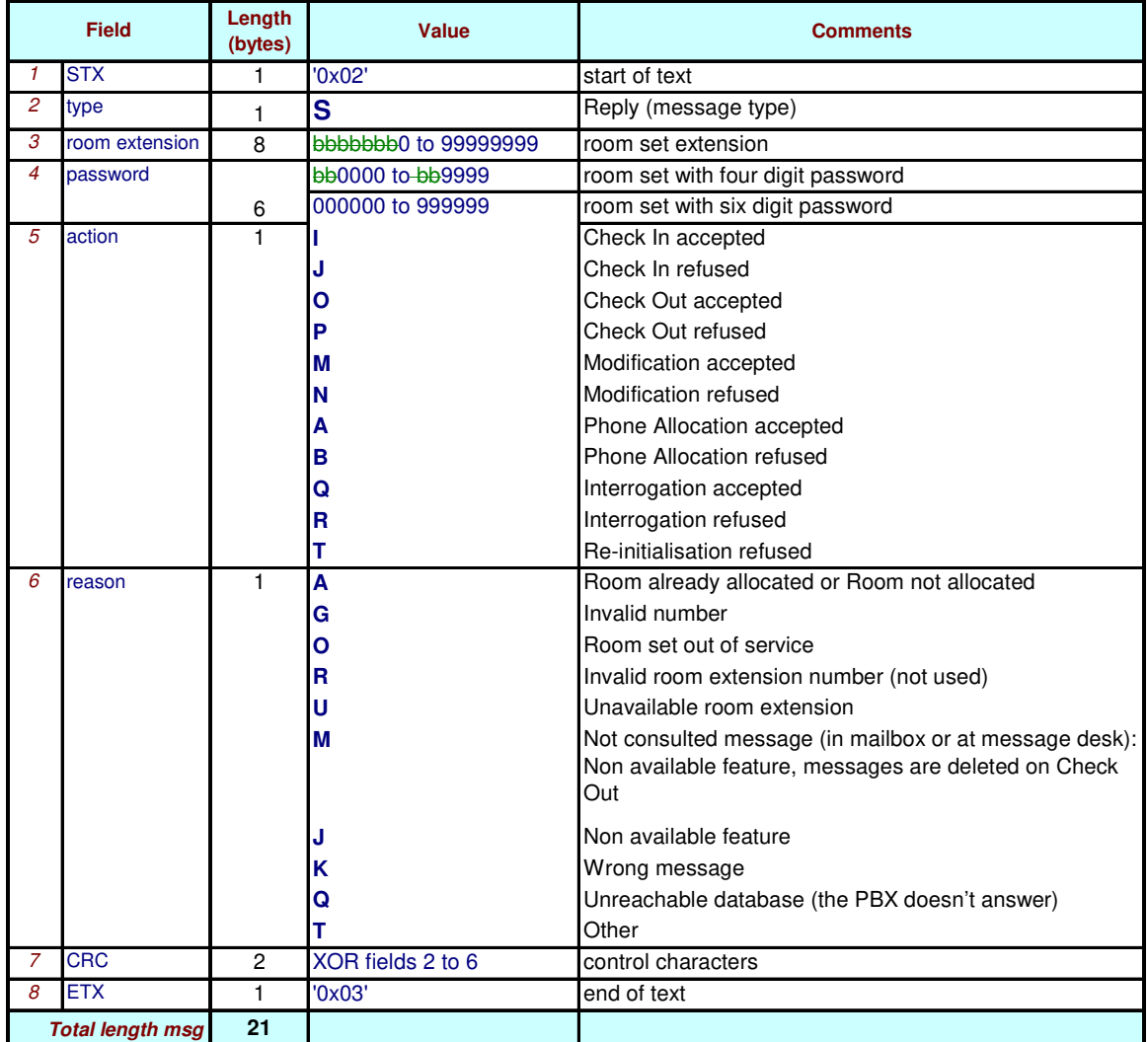

### **9.2 Messages sent from Hotel Application to Hotel driver**

#### **9.2.1 Check-in message format with six bytes password length**

Alcatel·Lucent Enterprise

The message is similar to existing check-in message except, change in message 'type' value and change in password field length.

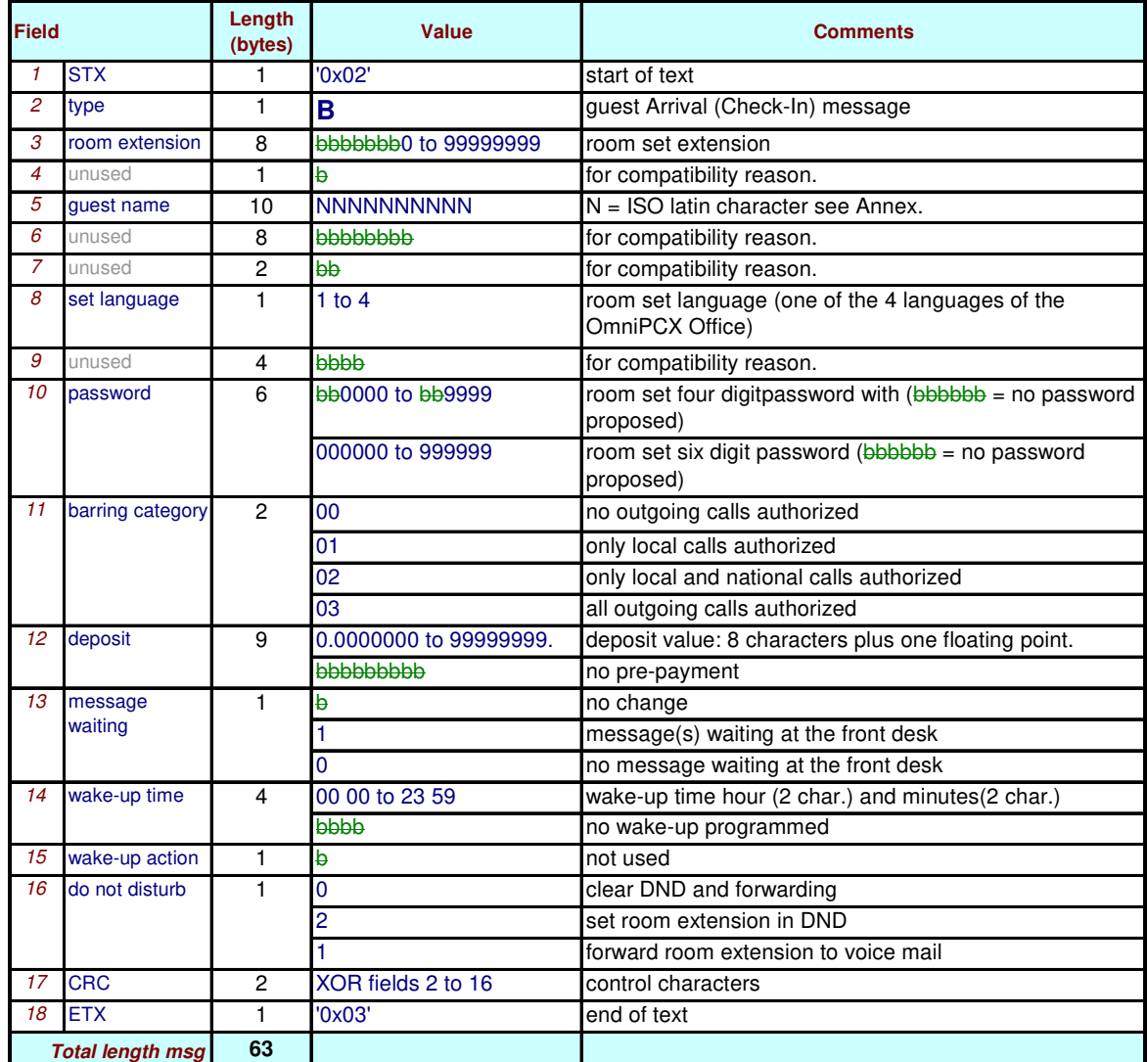

Deposit, on OmniPCX Office only fixed deposit available. If a floating-point deposit is transmitting, the floating part will not be taking into account.

Possible cause of 'Check-in' reject, the check-in message will be refused by a 'reply' in case of:

- Invalid room extension number (out of range)
- Room already checked-in
- A PBX doesn't answer response due to bad hostname, unreachable system, wrong password or OmniPCX Office PCMan connection busy (PM5, MMC, 4760…).

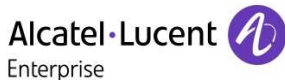

#### **9.2.2 Modification message format with six bytes password length**

The message is similar to existing Modification message except, change in message 'type' value and change in password field length.

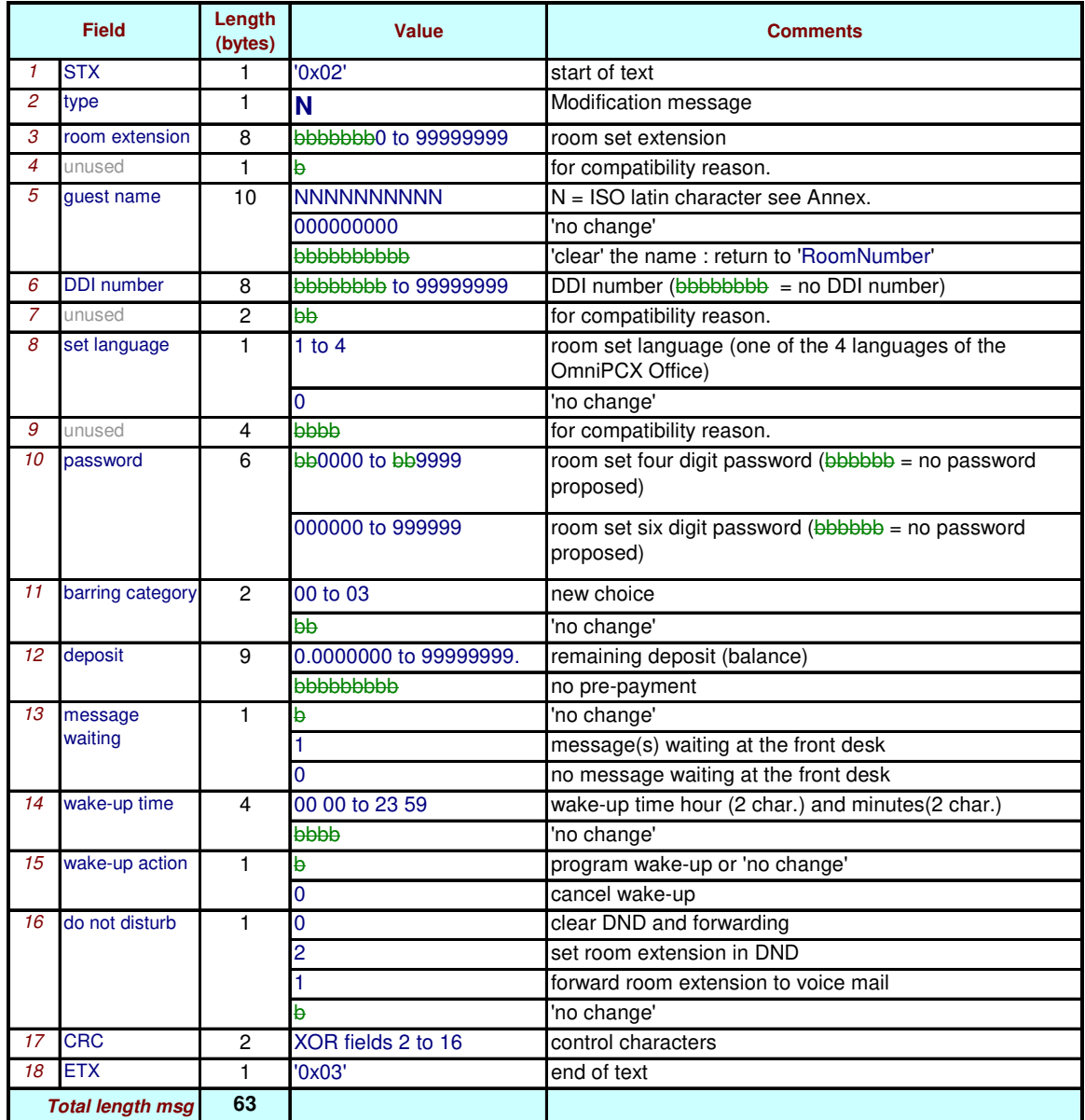

Possible cause of 'Modification' reject, the modification message will be refused by a 'reply' in case of:

- Invalid room extension number (out of range)
- Room not checked-in
- Invalid or unavailable guest password
- A PBX doesn't answer response due to bad hostname, unreachable system, wrong password or OmniPCX Office PCMan connection busy (PM5, MMC, 4760…).

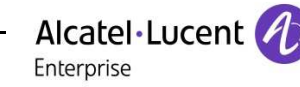

## **10 New Messages for Group Name Configuration and Room Barring**

### **10.1 Messages sent from Hotel driver to Hotel Application**

#### **10.1.1 Room Barring**

This message is sent to the Hotel Application after request to get the Group Name configured for the guest room.

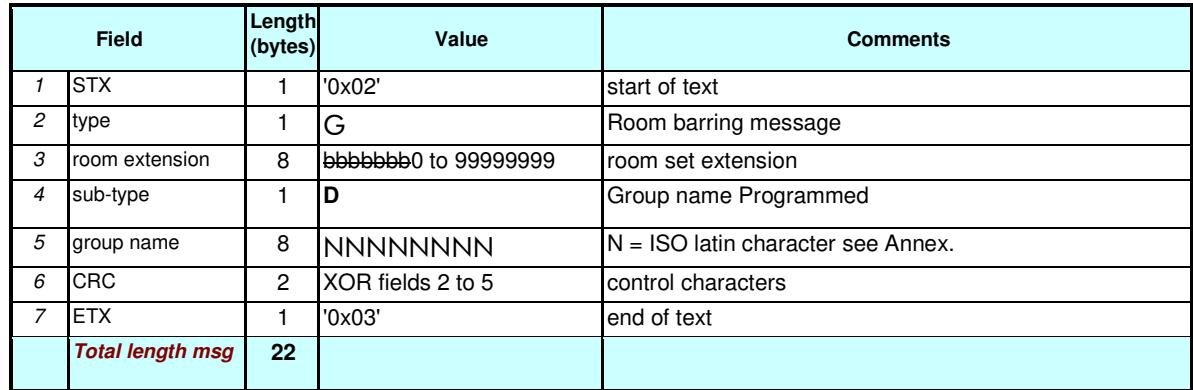

A Room barring message request is sent by the application to the driver to request to assign group name to guest room (6.2.1). This Room barring message (6.1.1) is the answer (and the acknowledgement): it gives the group name; the sub-type is here always and only "D".

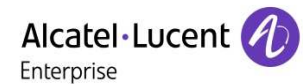

#### **10.1.2 Full re-initialization message format with group name**

The new message introduced is similar to the existing Full re-initialization message except, a new "group name" parameter is added for a guest room.

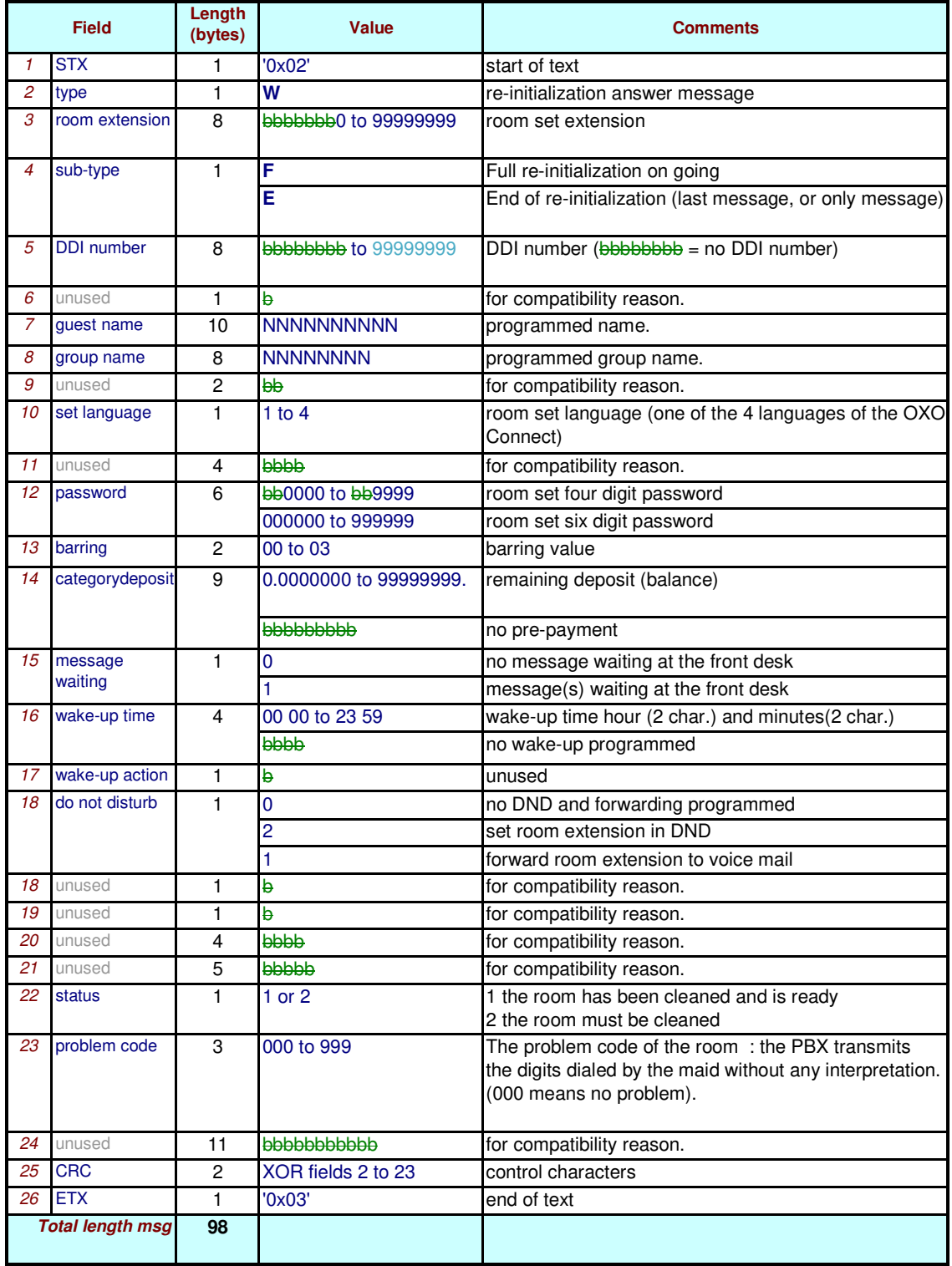

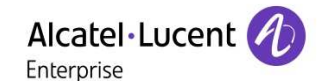

The deposit field corresponds to the remaining deposit (balance). If there are no guests checked-in, the room number is set to blanks and the sub-type to **'E'**. Sub- type **E**:

- If you have 3 guests checked-in: you will receive 2 messages with sub-type "F" and the last message with sub-type "E";
- If you have only one guest checked-in: you will receive only message with sub-type "E";
- If you have no guest checked-in: you will receive only message with sub-type "E";

### **1.1 Messages sent from Hotel Application to Hotel driver**

This message is sent by the Hotel Application to request or to program group name to the guest room.

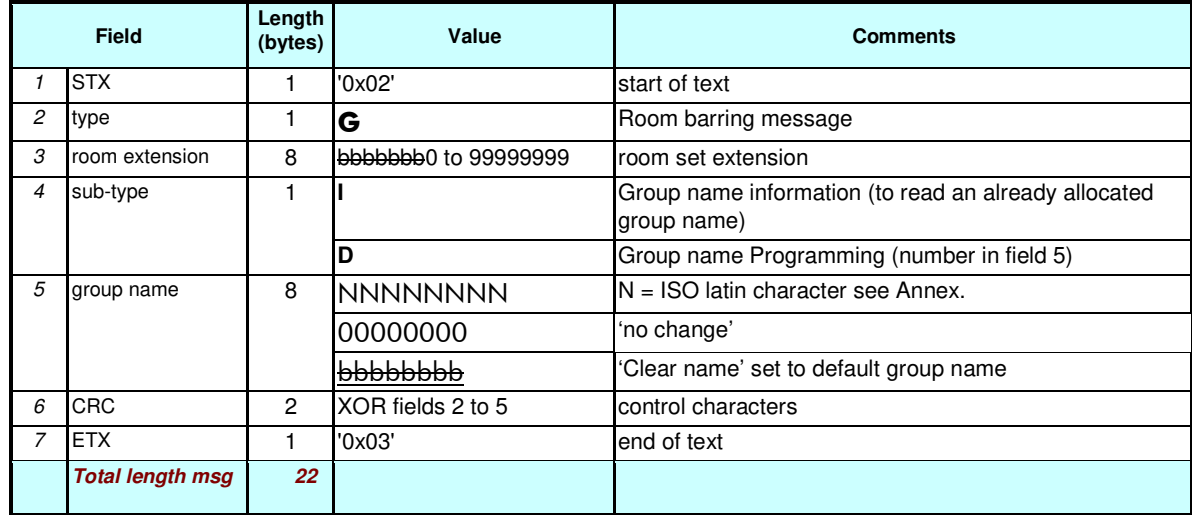

#### **10.1.3 Room Barring**

Possible cause of 'Room Barring' reject, the 'Room Barring' message will be refused by a 'reply' in case of:

- Invalid room extension number (out of range)
- A PBX doesn't answer response due to bad hostname, unreachable system, or OXO Connect PCMan connection busy (PM5, MMC, 4760…).

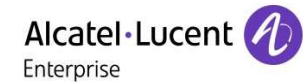

#### **10.1.4 Re-initialization request**

In the existing Re-Initialization request message, a new initialization type "**G**" is added in order to request the driver for new Full-Reinitialization message that contains the group name of the guest room.

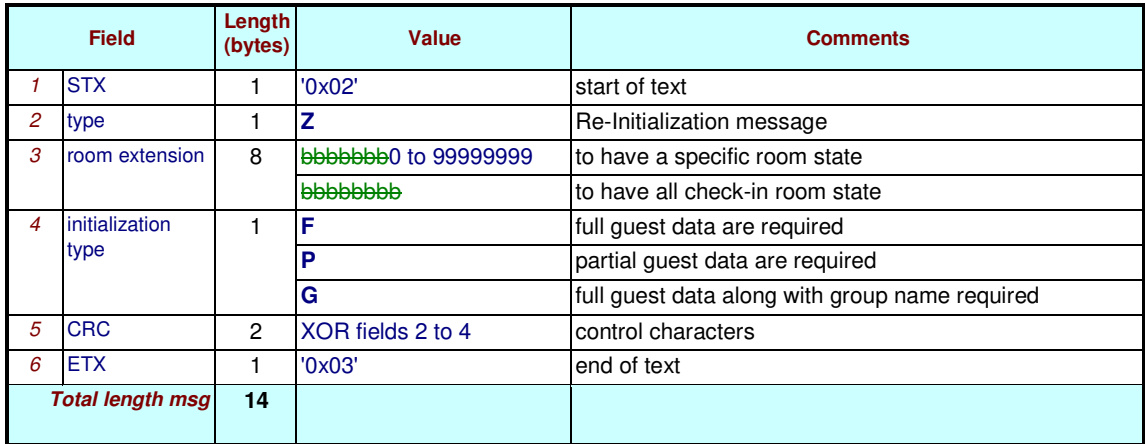

The Hotel Application can ask the PABX to send all the data it has on a specific guest or on every checked-in guests/extensions.

**The Re-initialization request is mandatory,** otherwise de-synchronization between the computer and the PABX occurs, the Hotel Application must use this command to retrieve the PABX guest room database information, then modify the de-synchronized information. It must avoid sending a succession of "Check-out" then "Check-in" commands.

The computer must wait up to the end of the database re-initialization (reception of a re-initialization message with a sub-type value **'E'** (End) for full data, and **'O'** for partial data), before sending any new command.

Possible cause of 'Re-Init' reject: the message will be refused by a 'reply' in case of:

- Invalid number (out of range) (in case of specific room state re-initialization request)
- A PBX doesn't answer response due to bad hostname, unreachable system, wrong password or OXO Connect PCMan connection busy (PM5, MMC, 4760…).

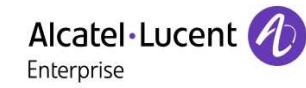

## **11 Appendix A: Example of CRC calculation**

For the following message:

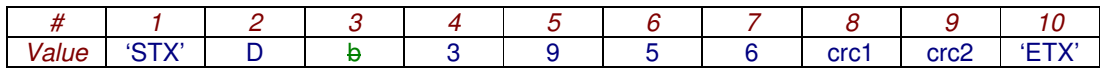

The CRC is calculated from field 2 to field 7.

6Dh is the result of XOR calculation on the following bytes: 44h(D), 20h(b), 33h, 39h, 35h, 36h.

0100 0100 XOR 0010 0000 = 0110 0100 (44h XOR 20h = 64h) 0110 0100 XOR 0011 0011 = 0101 0111 (64h XOR 33h = 57h) 0101 0111 XOR 0011 1001 = 0110 1110 (57h XOR 39h = 6Eh) 0110 1110 XOR 0011 0101 = 0101 1011 (6Eh XOR 35h = 5Bh) 0101 1011 XOR 0011 0110 = 0110 1101 (5Bh XOR 36h = 6Dh)

This result is then split into the 2 two ASCII characters **6** (36h) and **D** (44h).

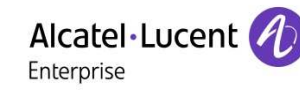

## **12 Appendix B: ISO 8859-1 (or iso latin-1) character set**

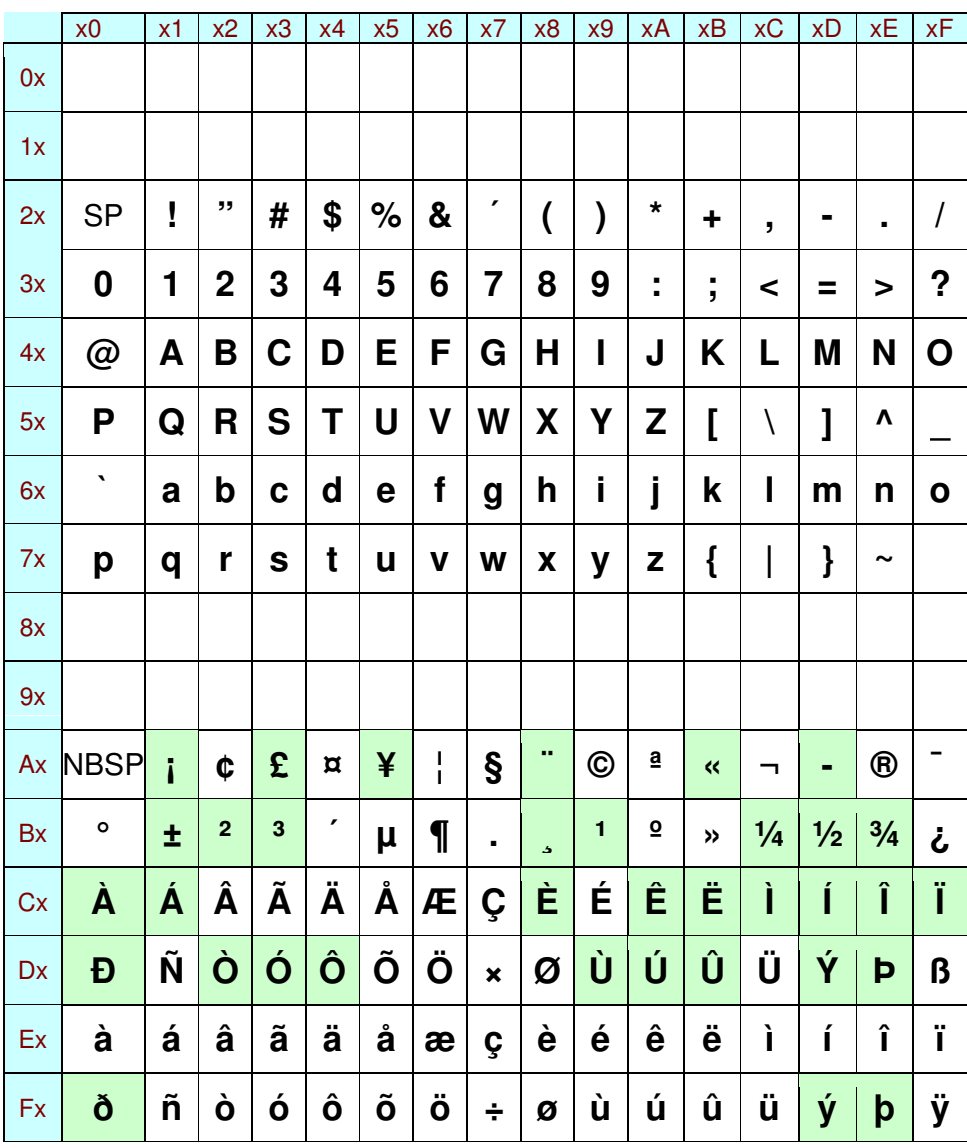

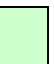

Characters not available on OmniPCX Office Reflexes™ sets. They have to be replaced with a character as close as possible

**- End Of Document -**